Forschungszentrum Karlsruhe Technik und Umwelt

Wissenschaftliche Berichte FZKA 6259

## Numerische Berechnung der Strömung in einem **Spaltbesch ichter**

W. Kaumanns, P. Ehrhard

Institut für Kern- und Energietechnik Projekt Mikrosystemtechnik

September 1999

### **Forschungszentrum Karlsruhe**

Technik und Umwelt

Wissenschaftliche Berichte

FZKA 6259

### Numerische Berechnung der Strömung **in einem Spaltbeschichter**

W. Kaumanns P. Ehrhard

Institut für Kern- und Energietechnik Projekt Nukleare Sicherheitsforschung

Forschungszentrum Karlsruhe GmbH, Karlsruhe 1999

Als Manuskript gedruckt Für diesen Bericht behalten wir uns alle Rechte vor

#### Forschungszentrum Kar!sruhe GmbH Postfach 3640, 76021 Karlsruhe

Mitglied der Hermann von Helmholtz-Gemeinschaft Deutscher Forschungszentren (HGF)

ISSN 0947-8620

#### Zusammenfassung

#### Numerische Berechnung der Strömung in einem Spaltbeschichter

Der Spaltbeschichter ist ein neues Beschichtungsverfahren, das vorwiegend in der LCD-Produktion eingesetzt werden soll. Es verspricht präzise Beschichtungsergebnisse bei minimalem Flüssigkeitseinsatz. Dabei sind zwei Platten so angeordnet, daß sie einen senkrechten Spalt bilden, in dem sich die Beschichtungsflüssigkeit aus einem Vorratsbehälter infolge der Kapillarkräfte hochzieht. Das Substrat wird horizontal über den Spalt hinwegbewegt und dadurch beschichtet. Die Strömung im Spaltbeschichter, die durch zwei freie Oberflächen begrenzt ist, wird in dimensionsloser Form mit dem FEM-Programm FIDAP 7.5 berechnet. Die wesentlichen Parameter werden variiert und die Resultate mit den Daten aus dem Experiment verglichen. Eine Diskussion der Ergebnisse, bei der besonders auf die Konsequenzen für das praktische Verfahren eingegangen wird, vervollständigt die Arbeit.

#### Abstract

#### Finite-Element simulation of the flow in a gap-coater

The gap-coater is a coating technique for the production of LC-displays. It promises both high surface quality and economic use of the coating fluid. Two blades form a vertical gap wherein the fluid rises from a supply tank due to capillary forces. The substrate moves horizontally past the edges of the blades and is thus coated. The flow in the gap-coater features two free surfaces. It is computed in nondimensionalized form using the FEM-package FIDAP 7.5. The basic parameters are varied and the results are compared to the experimental data. The discussion of the findings focuses on the practical consequences for the process.

# **Inhaltsverzeichnis**

 $\bar{\beta}$ 

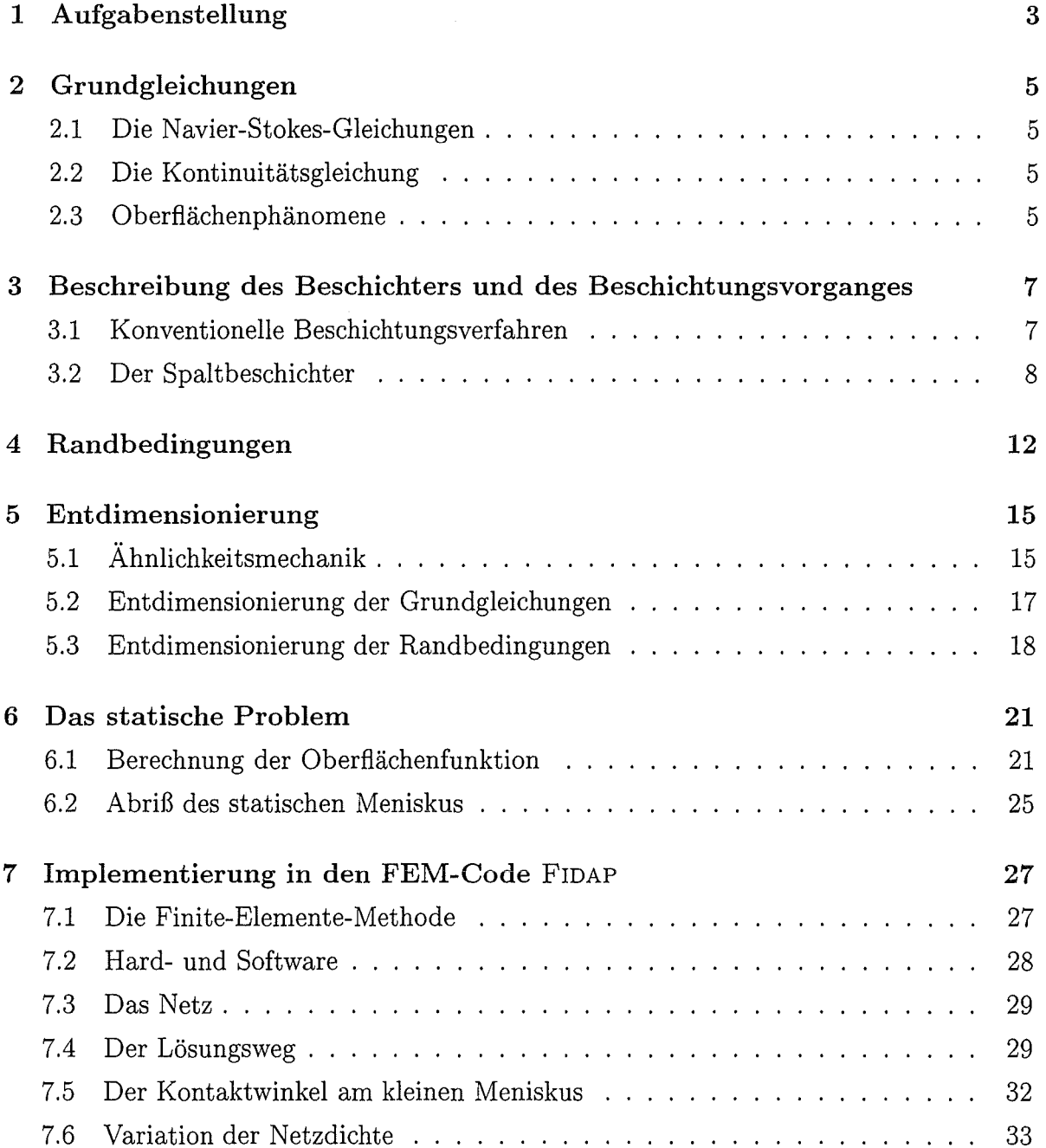

 $\label{eq:2.1} \frac{1}{2} \sum_{i=1}^n \frac{1}{2} \sum_{j=1}^n \frac{1}{2} \sum_{j=1}^n \frac{1}{2} \sum_{j=1}^n \frac{1}{2} \sum_{j=1}^n \frac{1}{2} \sum_{j=1}^n \frac{1}{2} \sum_{j=1}^n \frac{1}{2} \sum_{j=1}^n \frac{1}{2} \sum_{j=1}^n \frac{1}{2} \sum_{j=1}^n \frac{1}{2} \sum_{j=1}^n \frac{1}{2} \sum_{j=1}^n \frac{1}{2} \sum_{j=1}^n \frac{$ 

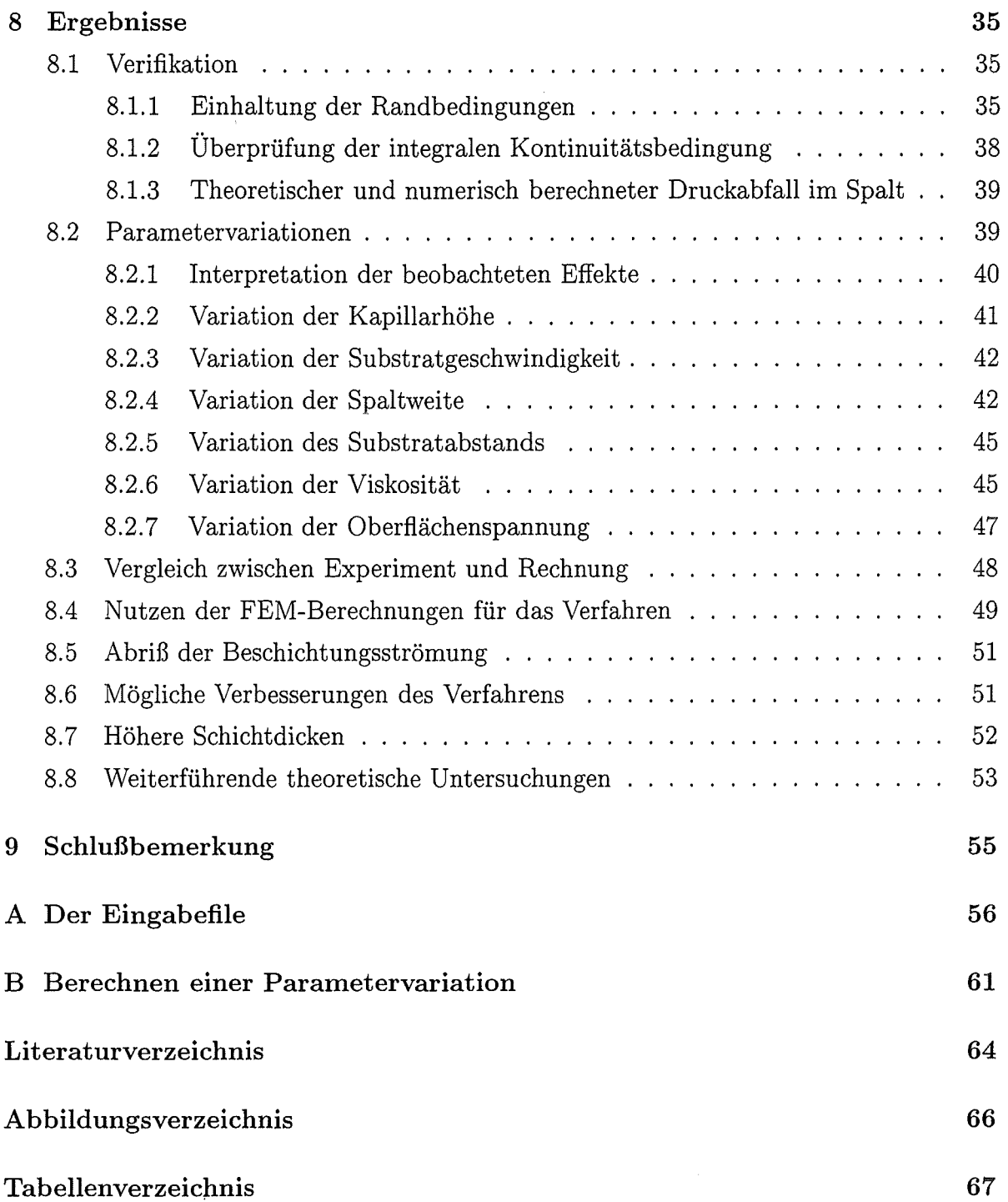

2

### **Aufgabenstellung**

Bei der Herstellung von Flüssigkristallbildschirmen müssen die Gläser mit einer Vielzahl unterschiedlicher Beschichtungen versehen werden. Zum einen sind dies elektrisch leitende Raster und Leiterbahnen, welche photochemisch erzeugt werden. Zum anderen handelt es sich um optisch wirksame Schichten wie Filter oder Polarisatoren. Das Aufbringen von flüssigen Chemikalien oder Trägerflüssigkeiten ist hierbei ein wichtiger Verfahrensschritt. Eine aktuelle Entwicklung zum Aufbringen solcher Schichten stellt der sog. Spaltbeschichter dar, der die Beschichtung von rechteckigen Gläsern bei konstanter Schichtdicke und minimalem Flüssigkeitseinsatz ermöglichen soll. In Kapitel 3 wird das Verfahren detailliert vorgestellt. Problematisch ist bisher die Einstellung des Prozesses auf eine bestimmte Schichtdicke, da diese auf komplizierte Weise von Viskosität, Dichte und Oberflächenspannung des Beschichtungsmediums abhängt. Daher soll gezeigt werden, daß es mittels der Finite-Elemente-Methode möglich ist, das Verhalten des Systems bei veränderlichen Parametern zu beschreiben. Das Problem beinhaltet zwei freie Grenzflächen, deren Lage zunächst nicht bekannt ist. Im einzelnen sind folgende Schritte notwendig:

- Die Grundgleichungen und die Randbedingungen für das Problem sind dimensionslos zu formulieren und in dem Code zu implementieren.
- Ein geeignetes FEM-Gitter ist zu erzeugen. Die freien Grenzflächen sind hierbei als beweglich aufzufassen.
- Die Berechnung der Strömung ist für einen Standardparametersatz auszuführen und sorgfältig zu überprüfen.

3

- Die Rechnungen sind für einige veränderte Parameter zu wiederholen, die typischen Veränderungen sind zu diskutieren.
- Die numerischen Ergebnisse sollen den experimentellen Befunden gegenüber gestellt werden.

### **Grundgleichungen**

Das vorliegende Problem ist zweidimensional, stationär und beinhaltet zwei freie Oberflächen. Das betrachtete Fluid soll sich wie ein Newton-Medium verhalten. Die folgenden physikalischen Zusammenhänge werden im Rahmen dieser Arbeit verwendet werden.

#### **2.1 Die Navier-Stokes-Gleichungen**

Die Navier-Stokes-Gleichungen<sup>1</sup> sind allgemein bekannt, sie erfassen die Impulserhaltung in differentieller Form. Im zweidimensionalen, stationären Fall kommt:

$$
\frac{\partial u}{\partial x}u + \frac{\partial u}{\partial y}v = -\frac{1}{\rho}\frac{\partial p}{\partial x} + \nu \left(\frac{\partial^2 u}{\partial x^2} + \frac{\partial^2 u}{\partial y^2}\right) , \qquad (2.1)
$$

$$
\frac{\partial v}{\partial x}u + \frac{\partial v}{\partial y}v = -g - \frac{1}{\rho}\frac{\partial p}{\partial y} + \nu \left(\frac{\partial^2 v}{\partial x^2} + \frac{\partial^2 v}{\partial y^2}\right) \quad . \tag{2.2}
$$

Dabei stehen links die konvektiven Terme und rechts der Druckabfall über das Fluidelement sowie die viskosen Terme.

#### 2.2 **Die Kontinuitätsgleichung**

Die Kontinuitätsbedingung für inkompressible Medien in differentieller Form lautet

$$
\frac{du}{dx} + \frac{dv}{dy} = 0 \quad . \tag{2.3}
$$

#### $2.3$ Oberflächenphänomene

Das Phänomen der Oberflächenspannung resultiert aus den intermolekularen Kräften, die im Inneren eines Fluids homogen in alle Richtungen wirken. Ein Flüssigkeitsmolekül

 $1$ vgl. OERTEL [12] und SPURK [14]

an der Oberfläche steht hingegen nur einseitig in Wechselwirkung mit den Molekülen im Innern. Wird die Oberfläche vergrößert, müssen gegen den Widerstand dieser einseitigen Wechselwirkungen Flüssigkeitsmoleküle an die Oberfläche transportiert werden, so daß Arbeit verrichtet wird. Daraus folgt eine Oberflächenenergie E und damit die Oberflächenspannung  $\sigma$ , die sich sofort aus  $\int \sigma |d\vec{s}| = E$  ergibt, wobei  $\vec{s}$  tangential zur Oberfläche gerichtet ist.

Wie ZIEREP [16] zeigt, bedingt das Vorhandensein einer Oberflächenspannung aufgrund geometrischer Überlegungen einen Drucksprung an einer zylindrischen Flüssigkeitsoberfläche gemäß der Beziehung

$$
p = -\frac{\sigma}{r} + p_{\infty} \tag{2.4}
$$

Dabei bezeichnet r den Krümmungsradius,  $p_{\infty}$  ist der Umgebungsdruck und p der Druck unmittelbar "hinter" der Grenzfläche. Gleichung (2.4) gilt dabei für den zweidimensionalen Fall. TIMMAN und KUIPERS [10] leiten hierfür einen Zusammenhang zwischen dem Krümmungsradius *r* und der Position  $y = f(x)$  der freien Oberfläche her:

$$
r = \frac{(1 + {y'}^2)^{\frac{3}{2}}}{y''^2} \tag{2.5}
$$

# **Beschreibung des Beschichters und des Beschicht ungsvorganges**

### 3.1 **Konventionelle Beschichtungsverfahren**

Für Beschichtungsvorgänge in der Produktion von LC-Displays kommen bisher im wesentlichen drei Verfahren zum Einsatz, nämlich das Spin-Coating, das Roller-Coating und das Meniskus-Coating<sup>1</sup> (Abbildung 3.1).

Bisher wurde bei hohen Qualitätsanforderungen, wie sie für Aktiv-Matrix-Displays gelten, das Spin-Coating-Verfahren angewandt. Dabei rotiert das Substrat mit gegebener Geschwindigkeit, während im Drehmittelpunkt das Fluid auf das Substrat gegossen wird. Durch die Fliehkräfte verteilt sich die Flüssigkeit, wobei die Abweichungen von der gewünschten Schichtdicke nur bei ±1,5 Prozent liegen. Bei diesem Prozeß werden mehr als 90 Prozent der eingesetzen Beschichtungsflüssigkeit vom Substrat geschleudert, was bei Kosten von bis zu 5000,- DM pro Liter Beschichtungsflüssigkeit sowie aus Entsorgungs- bzw. Umweltschutzgründen nicht wünschenswert ist.

Ein weiteres Verfahren ist das sogenannte Roller-Coating, das an den Offsetdruck erinnert. Dabei nimmt eine Walze aus einem Sumpf das Beschichtungsfluid auf. Das Fluid wird auf eine zweite Walze, die an der ersten abrollt, übertragen. Dieser Vorgang kann sich noch einige Male wiederholen, bis die Flüssigkeit schließlich von der letzten Walze auf das Substrat aufgebracht wird. Die Schichtdicke variiert bei diesem Prozeß um bis zu 10 Prozent. Der Flüssigkeitsverbrauch ist vergleichsweise gering.

Schließlich wird vereinzelt das Meniskus-Coating-Verfahren eingesetzt. Hier überträgt eine Walze den Lack aus einem Sumpf direkt auf das Substrat, wobei die Walze nicht

<sup>1</sup> Alle Informationen zu den Verfahren sind aus [1] und [7] entnommen

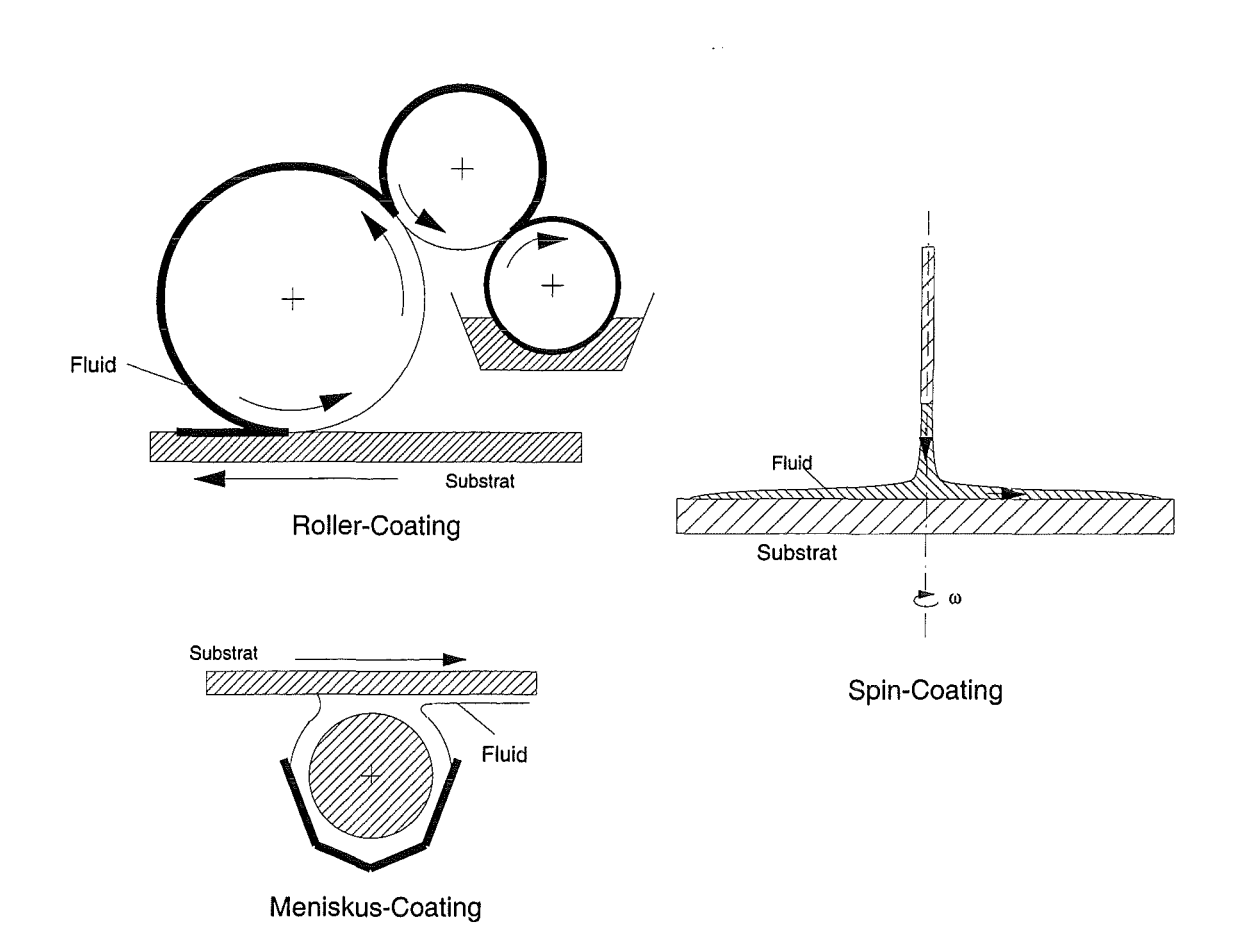

Abbildung 3.1: Schematische Darstellung von Spin-Coating, Roller-Coating und Mensikus-Coating

abrollt, sondern das Fluid durch Kohäsion und Adhäsion auf das Substrat transportiert wird.

### 3.2 **Der Spaltbeschichter**

In einem offenen Behälter befinden sich zwei senkrecht angeordnete Platten, die gemeinsam einen Spalt bilden (Abbildung 3.2). Die Platten tauchen teilweise in den Beschichtungslack ein. Zwischen ihnen zieht sich das Fluid infolge der Kapillarkräfte bis zur deren Oberkante hoch. Dabei wird die Arbeit, die für das Anheben der Flüssigkeit bis zur Plattenoberkante notwendig ist, durch die bei der Benetzung der Wand freiwerdende Bindungsenergie aufgebracht (Abbildung 3.3a). Horizontal über den Platten schwebt das zu beschichtende Substrat. Dieses wird abgesenkt, bis sich Plattenoberkanten und Substrat berühren. Nach einigen Augenblicken hat das Fluid das Substrat und die Fase, deren Breite in Abbildung 3.2 mit b bezeichnet ist, benetzt. Angetrieben wird der Vorgang wiederum durch die freiwerdende Bindungsenergie (Abbildung 3.3b).

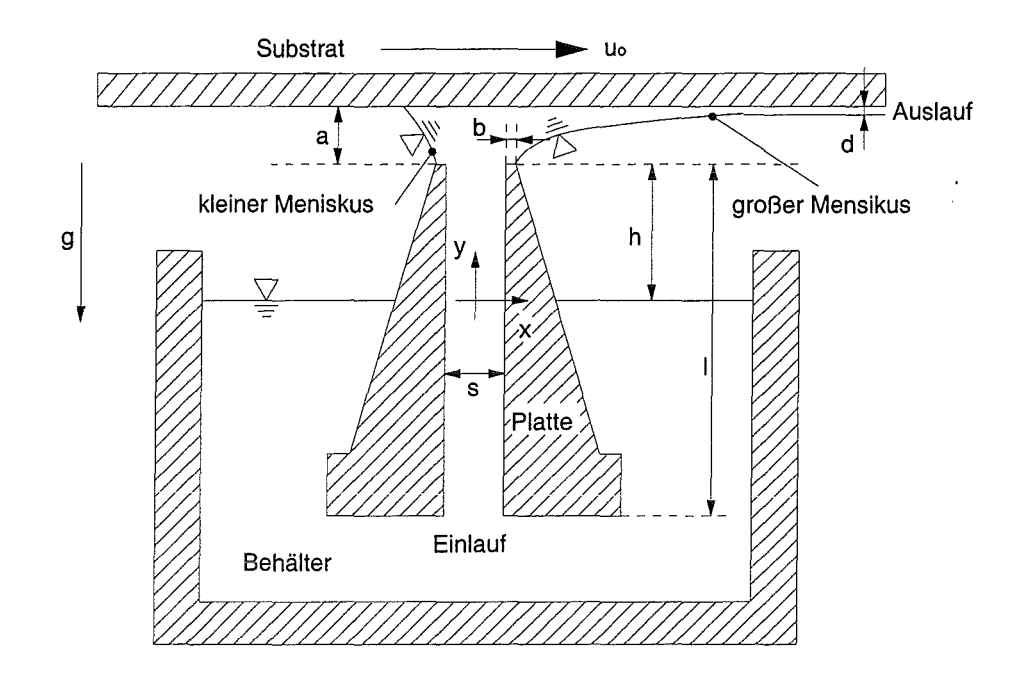

**Abbildung 3.2:** Bezeichnungen (nicht maßstäbliche Abbildung)

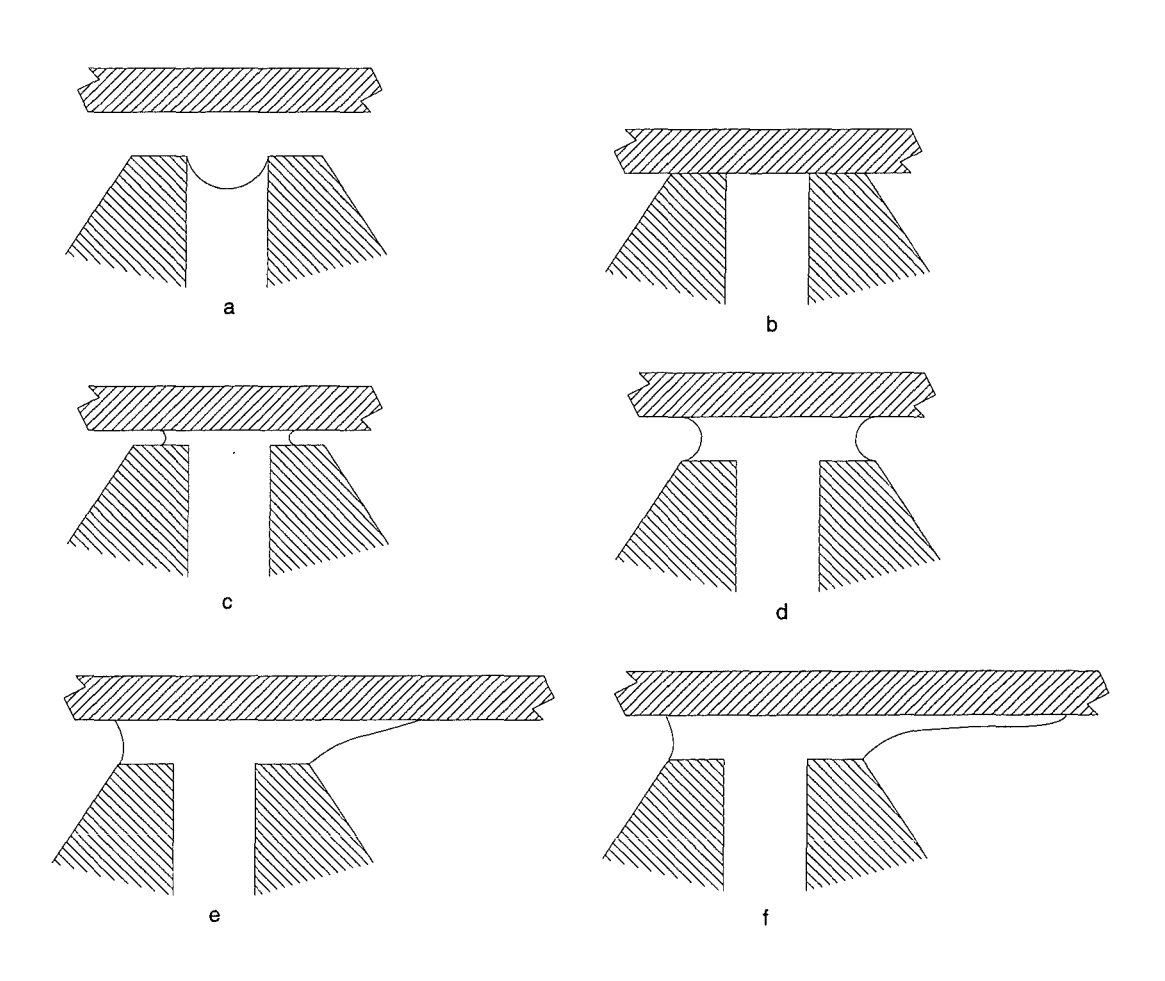

**Abbildung 3.3:** Verschiedene Phasen des Anfahrvorgangs (schematisch)

Das Substrat wird nun angehoben bis der Abstand a (siehe Tabelle 3.1) erreicht ist. Dabei bilden sich zwei freie Oberflächen ähnlich den in Abbildung 3.3d gezeigten aus. Die für das Anheben der Flüssigkeit und die Bildung der Oberflächen notwendige Energie wird durch das Heben des Substrates bereitgestellt. Das Fluid breitet sich nur bis zum Ende der Fase aus, da aufgrundder Geometrie der Platten bei einer weiteren Ausbreitung die durch die weitere Benetzung des Substrates bzw. der Platten freiwerdende Energie geringer wäre, als die für die Vergrößerung der freien Oberfläche notwendige Arbeit. Nun beginnt sich das Substrat zu bewegen. Dabei wird - geht man von der Darstellung in Abbildung 3.2 aus - das von links kommende Substrat benetzt. Dazu muß an den in Abbildung 4.1 angegebenen Punkt c ständig neues Fluid transportiert werden. Die Benetzung liefert abermals die hierfür erforderliche Energie. Der Kontaktwinkel am Punkt c wird durch die Bewegung des Substrates größer, was unmittelbar plausibel ist, und in Kapitel4 näher untersucht wird. Der rechte Meniskus beginnt sich zu verlängern und stellt sich in einiger Entfernung von den Platten parallel zur Substratoberfläche ein. Im Innern der Flüssigkeit herrscht oberhalb der Plattenoberkanten ein Unterdruck relativ zur Umgebung, der sich aus dem hydrostatischen und dynamischen Druckabfall im Spalt ergibt. Dieser Sachverhalt wird in Kapitel 6 näher erläutert. Die freie Oberfläche gleicht diesen Drucksprung durch ihre Krümmung aus. Die nunmehr zum Substrat parallele Flüssigkeitsschicht haftet am Substrat. An der Substratoberfläche herrscht in ausreichender Entfernung von den Platten wegen der fehlenden Oberflächenkrümmung Umgebungsdruck Der Druck direkt am Substrat liegt durch die Hydrostatik bedingt unter dem Umgebungsdruck, wenn auch nur minimal.

Die Parameter, die das Problem definieren, sind in Tabelle 3.1 mit ihren Wertebereichen und Formelzeichen aufgelistet. Einerseits handelt es sich um die geometrischen Größen, andererseits gehen die Stoffeigenschaften des Fluids (Viskosität, Dichte und Oberflächenspannung) ein. Schließlich muß noch die Schwerkraft berücksichtigt werden. Man könnte argumentieren, daß nicht nur die in Tabelle 3.1 aufgeführten Konstanten, sondern auch die Wechselwirkungen zwischen Substrat und Beschichtungsflüssigkeit das Verhalten des Prozesses beeinflussen. Diese Kräfte gehen jedoch nur in den Benetzungswinkel am Berührungspunkt zwischen kleinem Meniskus und Substrat ein. Sobald das Fluid das Substrat benetzt hat, herrscht dort die Haftbedingung. Daneben wird in Tabelle 3.1 der Standardparametersatz definiert, der im folgenden, soweit nicht anders angegeben, für alle Berechnungen verwendet werden wird.

10

Tabelle 3.1: Die Parameter des Problems. Die Standardwerte werden im folgenden soweit nicht anders angegeben für alle Berechnungen verwendet.

 $\bar{\mathcal{A}}$ 

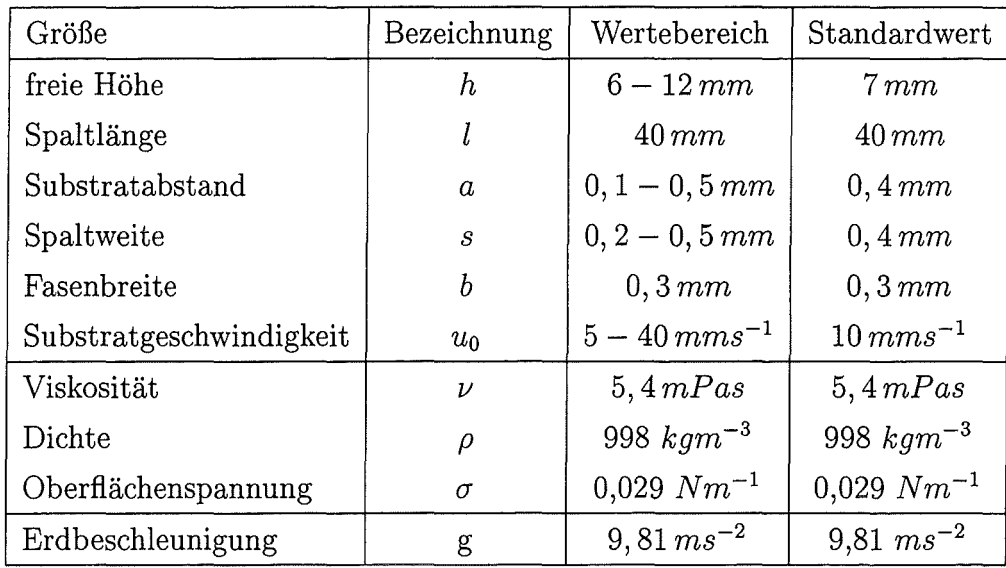

 $\sim$ 

 $\sim$   $\sim$ 

## **Randbedingungen**

Um mit der FE-Methode die das Problem beschreibenden Differentialgleichungen lösen zu können, müssen an jeder Grenze des Rechengebietes Randbedingungen vorgegeben werden, die wir aus der Physik erhalten. Aufgrund der Haftbedingung an den Wänden folgt

$$
u_{Wand} = 0 \quad , \tag{4.1}
$$

$$
v_{Wand} = 0 \quad , \tag{4.2}
$$

$$
u_{Substrat} = u_0 \quad , \tag{4.3}
$$

$$
v_{Substrat} = 0 \t\t(4.4)
$$

Am Einlauf wird eine Druckrandbedinung gestellt, die sich aus der Hydrostatik ergibt:

$$
p_{Einlauf} = (l - h)\rho g \qquad (4.5)
$$

Die Geschwindigkeit in x-Richtung ist dort null, wenn wir eine parallele Einströmung annehmen:

$$
u_{Einlauf} = 0 \t\t(4.6)
$$

Auch am Auslauf wird der Umgebungsdruck  $p_{\infty}$  vorgegeben. Diesen können wir durch Substraktion aus dem Problem eliminieren. Somit wird  $p_{\infty}$  zu null, so daß der Druck in den Gleichungen jeweils den Druckunterschied zur Umgebung bezeichnet. Eigentlich herrscht der Umgebungsdruck am Auslauf nur an der Oberfläche der Flüssigkeit. Direkt am Substrat ist der Druck aufgrund der Hydrostatik geringer. Bei den vorliegenden Schichtdicken ist dieser Effekt aber vernachlässigbar. Es gilt demnach

$$
p_{\text{Auslauf}} = 0 \tag{4.7}
$$

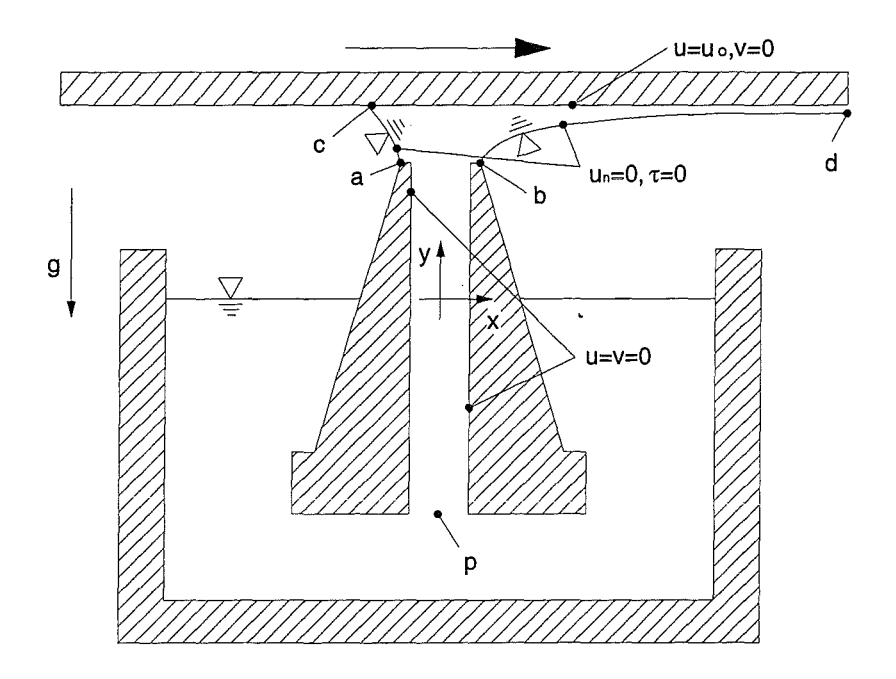

**Abbildung 4.1:** Randbedingungen

An den freien Grenzflächen können nur für die Normalgeschwindigkeit Aussagen gemacht werden<sup>1</sup>. Diese Randbedingung stellt eine tangentiale Strömung sicher:

$$
u_{Meniskus,n} = 0 \t\t(4.8)
$$

Wenn die Luftreibung vernachlässigt wird, gilt Schubspannungsfreiheit. Mit dem Spannungstensor2 **t** erhalten wir

$$
\mathbf{t} \,\vec{n} \,\vec{t} = 0 \quad . \tag{4.9}
$$

Desweiteren gilt für die Normalspannungen an den freien Oberflächen<sup>3</sup>

$$
\mathbf{t} \,\vec{n} \,\vec{n} = 2h\sigma \quad . \tag{4.10}
$$

3Tensoren werden im folgenden fett gedruckt.

<sup>1</sup>Diese Randbedingung wird von FIDAP an den freien Grenzflächen automatisch gesetzt und braucht nicht explizit angegeben zu werden.

<sup>&</sup>lt;sup>2</sup>Für eine ausführliche Darstellung der Tensorrechnung und ihre Verwendung in der Strömungsmechanik vgl. SPURK (14], LIPPMANN (11] sowie die FIDAP-Handbücher [5] .

Hierbei bezeichnet  $2h$  die Gauß'sche Krümmung<sup>4</sup> der Grenzfläche und  $\sigma$  die Oberflächenspannung.  $\vec{n}$  bezeichnet den auswärts gerichteten Normalenvektor und  $\vec{t}$  den Tangentenvektor5 auf der Oberfläche. Für die Kontaktlinien der Menisken mit dem Substrat bzw. den Plattenoberkanten sind gleichfalls Randbedingungen einzuhalten. Die Kontaktlinien sind einerseits an den Fasenenden (Punkte a und b in Abbildung 4.1) fixiert. Andererseits müssen am Berührungspunkt des kleinen Meniskus mit dem Substrat (Punkt c) und am Auslauf (Punkt d) Kontaktwinkel eingehalten werden. Am Auslauf ist der Kontaktwinkel zwischen Meniskus und der x-Achse offensichtlich null. Dagegen ist der Kontaktwinkel des kleinen Meniskus durch die Materialkombination Substrat, Fluid und Luft sowie durch die Geschwindigkeit des Substrates bestimmt.

Dieser Winkel kann durch ein einfaches Experiment ermittelt werden. Dazu wird ein Tropfen des Lacks auf einen sorgfältig gereinigten Glasträger aufgebracht. Neigt man diesen Träger, beginnt der Tropfen herabzufließen. Nun stellt man die Neigung so ein, daß der Tropfen sich ungefähr mit der Substratgeschwindigkeit des Standardfalls (10 mm/s) bewegt und photographiert den Vorgang. Auf den vergrößerten Abzügen läßt sich der Kontaktwinkel mit einem Winkellineal leicht ermitteln. Die Ergebnisse des Experiments sind in Tabelle 4.1 zusammengefaßt. In Kapitel 7.5 wird nachgewiesen werden, daß dieser Kontaktwinkel keinen nennenswerten Einfluß auf die berechnete Schichtdicke hat, so daß die Genauigkeit des oben beschriebenen Versuches für das Problem ausreichend ist.

| Geschwindigkeit |                | $0 \text{ mm/s}$   10 mm/s |
|-----------------|----------------|----------------------------|
| Winkel          | $15.7^{\circ}$ | $45.0^\circ$               |

Tabelle 4.1: Kontaktwinkel in Abhängigkeit der Tropfengeschwindigkeit

<sup>4</sup>Hier wird die Gauß'sche Krümmung mit h anstatt des üblicherweise verwendeten H bezeichnet, um in der weiter unten zu treffenden Konvention über die Bezeichnung von dimensionsbehafteten und dimensionslosen Größen zu bleiben. Für Gauß'sche Krümmung  $h$  gilt  $h=\frac{1}{2r}.$  FIDAP verwendet intern  $h,$ weswegen hier nicht auf die Formulierung aus Abschnitt 2.3 zurückgegriffen wird. Der Umgebungsdruck ist abermals durch Substraktion aus dem Problem eliminiert.

<sup>5</sup>In den folgenden mathematischen Ausdrücken wird wieder die skalare Schreibweise verwendet, da die Vektornotation für das vorliegende Problem keine Vereinfachung bedeutet.

### **Entdimensionierung**

### 5.1 Ähnlichkeitsmechanik

Bei der Untersuchung von Strömungsproblemen stellt sich die Frage, ob und wann die Strömung in einem proportional vergrößerten Problem sich ähnlich ausbildet. Beispielweise könnte man sich fragen, wann das zweidimensionale Stromfeld um einen quer angeströmten Zylinder dem Stromfeld um einen Zylinder mit einem doppelt so großen Durchmesser ähnelt. Um diesen Vergleich anstellen zu können, ist es notwendig, die beiden Stromfelder zur Deckung zu bringen. Dazu führt man eine einfache Koordinatentransformation  $x' = x/l$  und  $y' = y/l$  durch. Dabei seien x und y die Koordinaten des ersten Problems, z.B. des kleinen Zylinders, und x' und y' die Koordinaten des zweiten Problems. Hat man den Parameter l entsprechend, nämlich mit l = *r/r',* gewählt, dann liegen die Ränder der beiden Zylinder und damit auch der Rest des Stromfeldes übereinander. Kann man eine derartige Operation mit zwei Problemen durchführen, nennt man diese geometrisch ähnlich. Nun ist es möglich zu überprüfen, ob auch die nicht geometrischen Eigenschaften der beiden Stromfelder in jedem Punkt gleich sind. Man geht analog zur Koordinatentransformation vor, und bringt die Geschwindigkeitsfelder mit  $u' = u/k_1$  bzw.  $v' = v/k_1$  oder die Druckfelder mit  $p' = p/k_2$  zur Deckung, wobei  $k_i$ der jeweils passend gewählte, konstante Faktor ist. Zwei Strömungsprobleme, die sich wie oben skizziert ineinander überführen lassen, nennt man ähnlich.

Von welchen Parametern hängt es ab, ob zwei Probleme ähnlich sind? Es existieren mehrere Ansätze, um diese Frage zu beantworten, z.B. die sog. Fractional Analysis und das Buchkingham'sche n-Theorem. Die nach Meinung des Autors überzeugenste und einfachste Herleitung ist die Methode der Differentialgleichungen, auch Skalierung oder Entdimensionierung genannt. Dabei geht man folgendermaßen vor. Zuerst werden die Grundgleichungen des Problems, konkret die Navier-Stokes-Gleichungen und die Konti-

nuitätsgleichung, aufgestellt. Alle in den Gleichungen vorkommenden Variablen werden auf eine charakteristische Größe bezogen, d.h. die Geschwindigkeiten *u* und *v* werden durch eine Geschwindigkeit dividiert, die für das Strömungsverhalten des Problems maßgeblich ist. Entsprechend sind die Längenvariablen durch eine charakteristische Länge zu teilen etc. Es ist nicht immer sofort offensichtlich und erfordert Erfahrung, welche Größen des Problems als charakteristische Größen auszuwählen sind. Häufig fehlen auch vorgegebene Größen für einige Variablen, z.B. für den Druck. In einem solchen Fall kann man sich behelfen, indem der charakteristische Druck aus einer Kombination bekannter Größen, beispielsweise  $\rho u_0^2$  gebildet wird, die man als Staudruck interpretieren kann. Für andere fehlende Größen verfährt man analog oder läßt die Bezugsgrößen zunächst offen.

Die jeweiligen Gleichungen werden nun so umgeformt, daß sie dimensionslos werden. Es ergeben sich dimensionslose Gruppen, die sog. Kennzahlen. Wie man sofort sieht, hat sich die Anzahl der Parameter in den Navier-Stokes -Gleichungen von vier  $(\rho, u_0, \mu, s)$  auf einen, die Reynolds-Zahl, reduziert. Dies gilt nur, wenn ausschließlich die konvektiven und diffusiven Terme auftreten. Hält man die Kennzahlen nun konstant, so ändert sich an den Strömungsverhältnissen nichts, sie sind ähnlich. Das bedeutet, daß man mit einer Lösung der entdimensionierten Navier-Stokes-Gleichungen die Lösung für alle Probleme erhält, für deren Parametersätze

$$
Re = const = \frac{su_0 \rho}{\mu} \tag{5.1}
$$

gilt. Die Nützlichkeit dieses Zusammenhangs wird in Kapitel 6 dargelegt. Allerdings hat die Entdimensionierung ihre Grenzen. So müssen sich die zu vergleichenden Probleme in der oben dargestellten, geometrischen Weise transformieren lassen. Insbesondere kann nur eine charakteristische Länge für alle Koordinatenrichtungen eingeführt werden, da sonst die Vereinfachung der Navier-Stokes-Gleichungen scheitert<sup>1</sup>. Das Auftreten einer zweiten Kennzahl, wie der Froude-Zahl, ist gleichfalls problematisch. Möchte man nämlich beide Kennzahlen konstant halten, so stellt man fest, daß dies nur für zwei identische Probleme machbar ist. Leider treffen diese beiden Einschränkungen auch auf den hier behandelten Spaltbeschichter zu, so daß es nicht möglich ist, mit einem Rechenlauf mehrere Parametersätze zu behandeln.

Trotzdem bleibt die Entdimensionierung sinnvoll, denn dadurch daß alle Variablen durch eine charakteristische Größe dividiert werden, verringern sich die Größenordnungsunter-

<sup>1</sup>Grenzschichtapproximationen sind hier nicht berücksichtigt, da sie für das vorliegende Problem nicht relevant sind.

schiede zwischen den einzelnen Zahlenwerten beim vorliegenden Problem von  $10^6$  auf  $10^3$ . Dies ist für die FEM-Berechnungen hilfreich, weil Rundungsfehler minimiert werden.

### 5.2 **Entdimensionierung der Grundgleichungen**

Wir entdimensionieren zuerst die Navier-Stokes-Gleichungen wie in Abschnitt 5.1 beschrieben2

$$
\frac{\partial u}{\partial x}u + \frac{\partial u}{\partial y}v = -\frac{1}{\rho}\frac{\partial p}{\partial x} + \nu\left(\frac{\partial^2 u}{\partial x^2} + \frac{\partial^2 u}{\partial y^2}\right) , \qquad (5.2)
$$

$$
\frac{\partial v}{\partial x}u + \frac{\partial v}{\partial y}v = -\frac{1}{\rho}\frac{\partial p}{\partial y} + \nu \left(\frac{\partial^2 v}{\partial x^2} + \frac{\partial^2 v}{\partial y^2}\right) - g \tag{5.3}
$$

Als charakteristische Länge wird die Spaltweite *s,* als charakteristische Geschwindigkeit die Substratgeschwindigkeit *u0* gewählt. Somit sind die dimensionslosen Variablen durch

$$
X = \frac{x}{s} \quad , \tag{5.4}
$$

$$
Y = \frac{y}{s} \quad , \tag{5.5}
$$

$$
U = \frac{u}{u_0} \quad , \tag{5.6}
$$

$$
V = \frac{v}{u_0} \quad , \tag{5.7}
$$

$$
P = \frac{p}{p_0} \quad . \tag{5.8}
$$

gegeben. Für *p0* läßt sich kein charakteristischer Wert angeben. Daher wird *p0* im folgenden durch Kombinationen anderer charakteristischer Größen definiert. Wir wählen hier den Staudruck

$$
p_0 = \rho u_0^2 \t\t(5.9)
$$

Setzt man (5.4) bis (5.8) in (5.2) und (5.3) ein und beachtet die Umformungen

$$
F(x) = \frac{f(x)}{f_0}, x = Xx_0 \quad , \tag{5.10}
$$

$$
\frac{df(x)}{dx} = \frac{d(f_0 F(X x_0))}{d(X x_0)} , \qquad (5.11)
$$

$$
f_0 \frac{dF(Xx_0)}{d(Xx_0)} \frac{d(Xx_0)}{x_0 dX} = \frac{f_0}{x_0} \frac{dF(Xx_0)}{dX} \quad , \tag{5.12}
$$

<sup>2</sup>Im folgenden werden dimensionsbehaftete Größen mit Klein-, dimensionslose mit Großbuchstaben bezeichnet.

so erhält man

$$
\frac{\partial U}{\partial X}U + \frac{\partial U}{\partial Y}V = -\frac{\partial P}{\partial X} + Re^{-1}\left(\frac{\partial^2 U}{\partial X^2} + \frac{\partial^2 U}{\partial Y^2}\right) ,\qquad (5.13)
$$

$$
\frac{\partial V}{\partial X}U + \frac{\partial V}{\partial Y}V = -\frac{\partial P}{\partial Y} + Re^{-1}\left(\frac{\partial^2 V}{\partial X^2} + \frac{\partial^2 V}{\partial Y^2}\right) - Fr^{-1} \quad . \tag{5.14}
$$

Hierbei sind die zwei Kennzahlen

$$
Re = \frac{su_0}{\nu} \quad , \tag{5.15}
$$

$$
Fr = \frac{u_0^2}{gs} \tag{5.16}
$$

verwendet. Die Reynolds-Zahl *Re* quantifiziert das Verhältnis aus Trägheits- und Reibungskräften; die Froude-Zahl *Fr* das der Trägheitskräfte und der Schwerkraft. Wie man aufgrund der Position dieser beiden Kennzahlen innerhalb der Gleichungen sofort erkennt, geht der Wert der inversen Reynolds-Zahl anstatt der Viskosität in das Problem ein, und die inverse Froude-Zahl ersetzt die Schwerkraft.

Die Kontinuitätsgleichung behandeln wir nach dem gleichen Schema wie die Navier-Stokes-Gleichungen und es folgt sofort:

$$
\frac{\partial U}{\partial X} + \frac{\partial V}{\partial Y} = 0 \quad . \tag{5.17}
$$

#### **5.3 Entdimensionierung der Randbedingungen**

Der nächste Schritt ist die Entdimensionierung der Geometrie, indem die einzelnen Werte wieder durch die entsprechenden charakteristischen Größen dividiert werden. Es folgt

$$
S = \frac{s}{s} = 1 \quad , \tag{5.18}
$$

$$
D = \frac{d}{s} \quad , \tag{5.19}
$$

$$
U_0 = \frac{u_0}{u_0} = 1 \quad , \tag{5.20}
$$

$$
L = \frac{l}{s} \quad , \tag{5.21}
$$

$$
A = \frac{a}{s} \quad . \tag{5.22}
$$

Analog erhalten wir die Randbedingungen dimensionslos zu

$$
U_{Wand} = 0 \quad , \tag{5.23}
$$

$$
V_{Wand} = 0 \quad , \tag{5.24}
$$

$$
U_{Substrat} = 1 \quad , \tag{5.25}
$$

$$
V_{Substrat} = 0 \quad , \tag{5.26}
$$

$$
U_{Einlauf} = 0 \t\t(5.27)
$$

$$
P_{Einlauf} = \frac{g(l-h)}{u_0^2} \quad , \tag{5.28}
$$

$$
V_{Auslauf} = 0 \t\t(5.29)
$$

$$
P_{Auslauf} = 0 \t\t(5.30)
$$

Bei der Entdimensionierung der Randbedingungen an der freien Oberfläche wählen wir als Vergleichsspannung den oben definierten Staudruck p*0* sowie die charakteristische Länge *s,* so daß wir für die Normalspannung mit Gleichung (4.10), *H* = *hs,* sowie  $P = p/p_0$ 

$$
p_0 \mathbf{T} \vec{n} \vec{n} = 2 \frac{H}{s}, \qquad (5.31)
$$

$$
\mathbf{T} \,\vec{n} \,\vec{n} = \frac{2H}{We},\tag{5.32}
$$

erhalten. Für die Behubspannungen an der freien Oberfläche folgt trivialerweise

$$
\mathbf{T} \,\vec{n} \,\vec{t} = 0 \quad , \tag{5.33}
$$

und die Normalgeschwindigkeiten ergeben sich zu

 $\sim$ 

$$
U_{großer Meniskus,n} = 0 \t\t(5.34)
$$

$$
U_{kleiner Meniskus,n} = 0 \t\t(5.35)
$$

Die Weber-Zahl  $We = \frac{\sigma}{\rho u_0^2 s}$  kann als Verhältnis zwischen Trägheitskräften und Oberflächenspannunggedeutet werden. Die inverse Weber-Zahl nimmt bei der Implementierung des Problems die Stelle der Oberflächenspannung ein.

Tabelle 5.1 stellt dimensionsbehaftete und dimensionslose Größen für den Standardfall gegenüber.

| Größe                   | Bezeichner         | Standardwert         | Bezeichner    | Wert   |
|-------------------------|--------------------|----------------------|---------------|--------|
|                         | dimensionsbehaftet |                      | dimensionslos |        |
| Druck am Einlauf        | $\boldsymbol{p}$   | $323,08 \; Nm^{-2}$  | $\, P \,$     | 3237,2 |
| Spaltlänge              |                    | $40 \; mm$           | L             | 40     |
| Substratabstand         | $\alpha$           | $0.4 \; mm$          | $\bm{A}$      |        |
| Spaltweite              | S                  | $0.4 \; mm$          | S             |        |
| Fasenbreite             | b                  | $0,3$ mm             | $\, B \,$     | 0,75   |
| Substratgeschwindigkeit | $u_{0}$            | $10 \; mm/s$         | $U_0$         | 1      |
| Viskosität              | $\boldsymbol{\nu}$ | $0,0054 \; Nm^{-2}s$ | $Re^{-1}$     | 1,35   |
| Dichte                  | ρ                  | 998 $kgm^{-3}$       | Dichte        |        |
| Oberflächenspannung     | σ                  | 0,029 N/m            | $We^{-1}$     | 726,45 |
| Erdbeschleunigung       | $\mathcal{G}$      | $9,81ms^{-2}$        | $Fr^{-1}$     | 39,24  |

Tabelle 5.1: Dimensionsbehaftete und dimensionslose Parameter

 $\sim$ 

## **Das statische Problem**

#### 6.1 Berechnung der Oberflächenfunktion

Um einen Eindruck von den physikalischen Eigenschaften des Problems zu erhalten, soll die Form der Menisken analytisch für den Fall berechnet werden, daß das Substrat in Ruhe ist. Aufgrund der Hydrostatik ergibt sich der in Abbildung 6.1 schematisch dargestellte Druckverlauf über die Höhe des Spaltes. Oberhalb der Flüssigkeitsoberfläche herrscht im Spalt folglich gegenüber der Umgebung ein Unterdruck gemäß der Beziehung

$$
p(y) = p_{\infty} - \rho gy \quad . \tag{6.1}
$$

Daher müssen die Oberflächen der beiden Menisken nach innen gewölbt sein, um mittels der Oberflächenspannung das Gleichgewicht mit den Druckkräften herzustellen. Für den Krümmungsradius r einer ebenen Funktion  $y(x)$  gilt

$$
r = \frac{(1 + {y'}^2)^{\frac{3}{2}}}{y''^2} \tag{6.2}
$$

Die Striche bezeichnen Ableitungen nach x. Weiterhin ist der Krümmungsradius<sup>1</sup> einer freien Oberfläche bestimmt durch den Zusammenhang

$$
p = -\frac{\sigma}{r} + p_{\infty} \quad . \tag{6.3}
$$

Dabei ist  $p_{\infty}$  wieder der Umgebungsdruck und p der Druck direkt "hinter" der Oberfläche. Wenn wir (6.1) und (6.3) in (6.2) einsetzen, wobei der Umgebungsdruck  $p_{\infty}$  wiederum mit Null angenommen wird (vgl. Kapitel 4), erhalten wir eine Differentialgleichung für die Position y(x) der freien Oberfläche, nämlich

$$
\sigma y'' - (\rho g y + \rho g h)(1 + y'^2)^{\frac{3}{2}} = 0 \quad . \tag{6.4}
$$

<sup>1</sup>Die Gleichungen (6.2) und (6.3) wurden schon in Abschnitt 2.3 eingeführt und sind hier nochmals dargestellt.

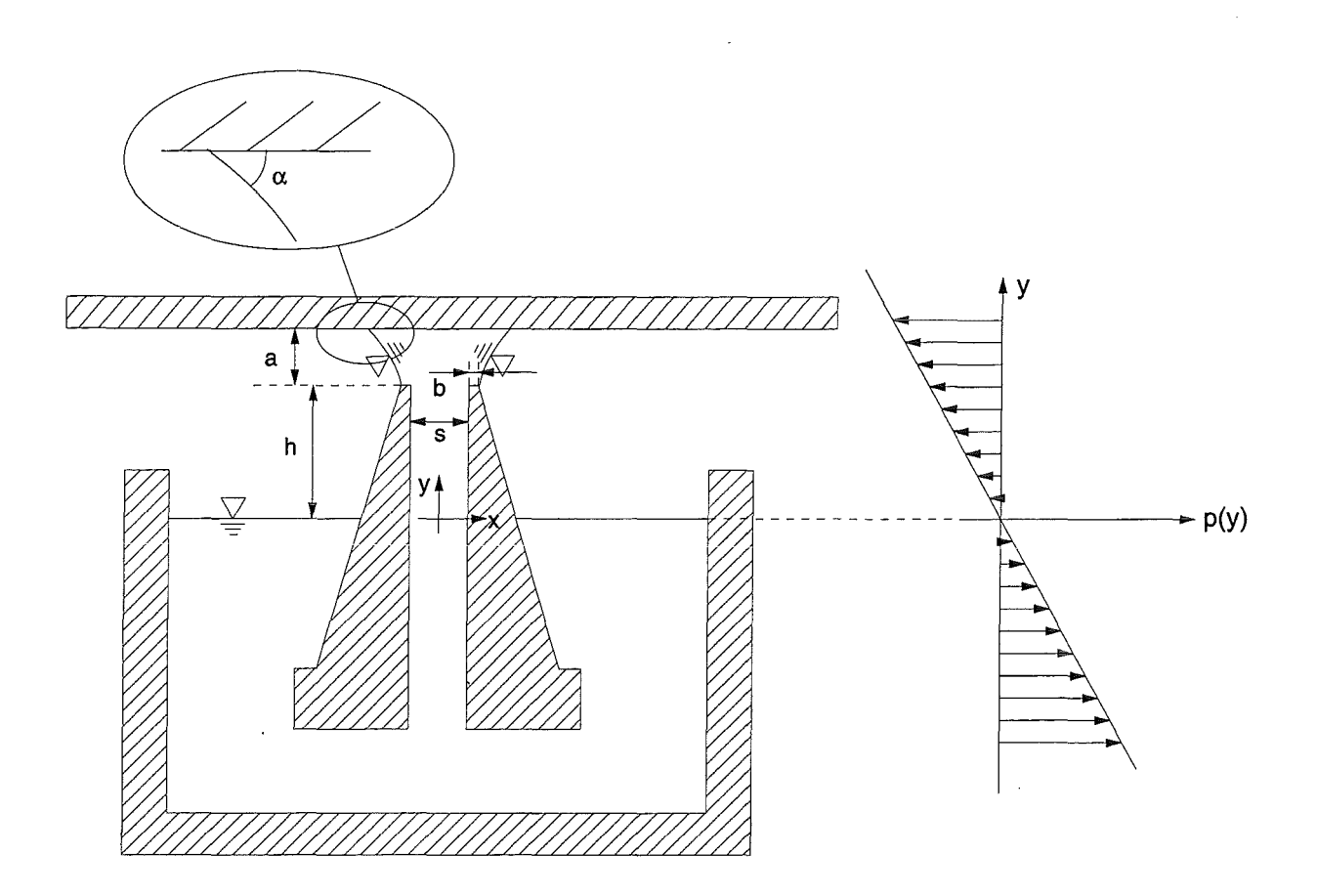

**Abbildung 6.1:** Der Druckverlauf des statischen Problems; der Umgebungsdruck ist zu null gesetzt (nicht maßstäbliche Darstellung).

Für diese Differentialgleichung konnte der Autor mit analytischen Methoden keine exakte Lösung finden. Daher muß vereinfacht werden. Wenn man den Term  $\rho gy + \rho gh$ betrachtet, so erkennt man, daß die Konstante pgh den hydrostatischen Druckabfall über die Kapillarhöhe des Spaltes repräsentiert, während der Term pgy den hydrostatischen Druckabfall zwischen den Oberkanten der Platten und dem Substrat beschreibt. Setzt man die Zahlenwerte aus Tabelle 3.1 in die beiden Ausdrücke ein, zeigt sich, daß der Term pgy gegenüber dem konstanten Druckabfall pgh vernachlässigt werden kann, da ihr Verhältnis zwischen 1:15 und 1:30 liegt. Damit erhalten wir die vereinfachte Differentialgleichung

$$
\sigma y'' - \rho g h (1 + y'^2)^{\frac{3}{2}} \simeq 0 \quad . \tag{6.5}
$$

Diese Differentialgleichung wird nun entdimensioniert. Da lediglich Längenvariablen auftreten, muß nur eine charakteristische Länge ausgewählt werden. Offenbar ist die Krümmung der Oberfläche unabhängig von der Spaltweite *s,* denn der Druckverlauf, der die Form des Meniskus bestimmt, variiert nur in y-Richtung. Wir wählen demnach den Substratabstand *a* als charakteristische Länge. Mit der Skalierung

$$
Y = \frac{y}{a} \quad , \tag{6.6}
$$

$$
X = \frac{x}{a} \tag{6.7}
$$

erhalten wir unmittelbar die dimensionslose Form

$$
\Pi_1 Y'' - \left(1 + Y''^2\right)^{\frac{3}{2}} = 0 \quad , \tag{6.8}
$$

wobei die Kennzahl  $\Pi_1$  gemäß

$$
\Pi_1 = \frac{\sigma}{\rho a g h} \tag{6.9}
$$

definiert ist<sup>2</sup>.  $\Pi_1$ läßt sich als Verhältnis der Kapillar- zu den Druckkräften interpretieren. Am Ende dieses Abschnitts wird darauf noch näher eingegangen. Ruft man sich ins Gedächtnis, daß mit der Vereinfachung aus Gleichung (6.5) die Druckvariation über die Höhe der freien Oberfläche vernachlässigt wird, so ergibt sich aus der Beziehung (6.3), daß der Krümmungsradius konstant sein muß. Daraus folgt, daß eine Kreisfunktion die Kontur der freien Oberfläche beschreibt. Wir benutzen als Lösungsansatz die allgemeine Kreisgleichung

$$
(X - X_0)^2 + (Y - Y_0)^2 = R^2 \quad . \tag{6.10}
$$

Hieraus erhalten wir für die explizite Funktion *Y,* bzw. ihre Ableitungen *Y'* und *Y"* 

$$
Y = -\sqrt{R^2 - (X - X_0)^2} + Y_0 \quad , \tag{6.11}
$$
\n
$$
Y' = X_0 - X \tag{6.12}
$$

$$
Y' = \frac{X_0 - X}{\sqrt{R^2 - (X - X_0)^2}} \quad , \tag{6.12}
$$

$$
Y'' = \frac{-1}{\sqrt{R^2 - (X - X_0)^2}} - \frac{(X_0 - X)^2}{\sqrt{R^2 - (X - X_0)^2}^3} \quad . \tag{6.13}
$$

Setzen wir obige Gleichungen in (6.5) ein und lösen nach *R* auf, so ergibt sich

$$
\Pi_1 = R \tag{6.14}
$$

Das bedeutet, daß der entdimensionierte Krümmungsradius des Meniskus gleich der Kennzahl  $\Pi_1$  ist. Zu diesem Ergebnis kann man auch auf anderem Wege gelangen. Gemäß (6.3) ist der Krümmungsradius gegeben durch<br>  $r = -\frac{\sigma}{h a \rho}$ 

$$
r = -\frac{\sigma}{h g \rho} \quad . \tag{6.15}
$$

<sup>&</sup>lt;sup>2</sup>Die Benennung  $\Pi_1$  der Kennzahl ist willkürlich.

In entdimensionierter Form kommt

$$
R = -\frac{\sigma}{h g \rho a} \tag{6.16}
$$

Dieses Ergebnis stimmt mit dem aus Gleichung (6.14) erhaltenen überein. Nun sind noch die Konstanten X*0* und Y*0* mit Hilfe zweier Randbedinungen zu bestimmen, nämlich mittels des Kontaktwinkels des Fluidsam Substrat und der Position der freien Oberfläche an der Plattenoberkante (s. Abbildung 6.1). Dazu müssen noch die auftretenden Längen skaliert werden:

$$
A = \frac{a}{a} = 1 \quad , \tag{6.17}
$$

$$
H = \frac{h}{a} \quad , \tag{6.18}
$$

$$
B = \frac{b}{a} \quad . \tag{6.19}
$$

Aus der Randbedingung des konstanten Kontaktwinkels am Substrat leiten wir ab:

$$
\frac{1}{\tan \alpha} = \frac{X_0 - (A + H)}{\sqrt{R^2 - (A + H - X_0)^2}} \quad . \tag{6.20}
$$

Die zweite Randbedingung ist die Position der Grenzfläche an der Plattenoberkante:

$$
\left(\frac{S}{2} + B\right) = Y_0 - \sqrt{R^2 - (H - X_0)^2} \quad . \tag{6.21}
$$

Nach Auflösen erhalten wir die Konstanten zu

$$
X_0 = A + H - \sqrt{\frac{R^2}{\tan^2 \alpha + 1}} \quad , \tag{6.22}
$$

$$
Y_0 = \frac{S+B}{2} - \sqrt{R^2 - \left(-A + \sqrt{\frac{R^2}{\tan^2 \alpha + 1}}\right)^2} \tag{6.23}
$$

Damit erhält man folgenden Ausdruck für die Kreisgleichung

$$
\left(X - A - H + \sqrt{\frac{R^2}{\tan^2 \alpha + 1}}\right)^2 + \left(Y - \frac{S + B}{2} + \sqrt{R^2 - \left(-A + \sqrt{\frac{R^2}{\tan^2 \alpha + 1}}\right)^2}\right)^2 = \left(\frac{-\sigma}{kgap}\right)^2 (6.24)
$$

In Bild 6.2 ist der Verlauf des Meniskus für die Werte aus dem Standardparametersatz in Tabelle 3.1 berechnet.

Durch die Entdimensionierung sind wir nun in der Lage für ganz verschiedene Parameter Aussagen über das Aussehen der Menisken zu machen. Das bedeutet, daß die Ausbildung der Oberfläche für alle Parametersätze ähnlich ist, für die gilt:<br>  $\frac{\sigma}{\rho a a h} = const = \Pi_1$ 

$$
\frac{\sigma}{\rho agh} = const = \Pi_1 \tag{6.25}
$$

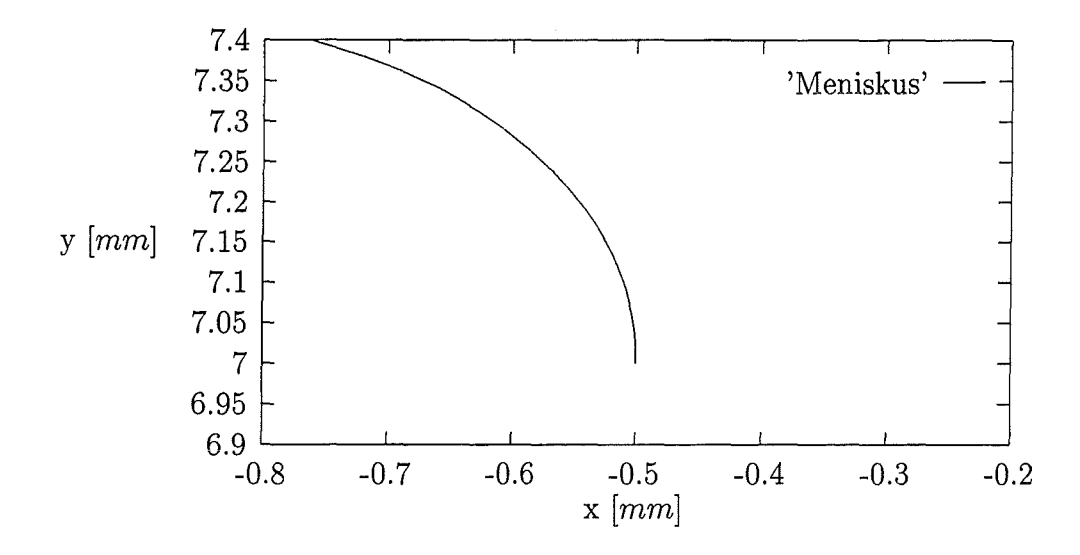

**Abbildung 6.2:** Die Position des statischen Meniskus, berechnet mit den Parametern aus Tabelle 3.1

#### **6.2 Abriß des statischen Meniskus**

In diesem Abschnitte wollen wir diskutieren, welche maximale Höhe der Meniskus über dem Flüssigkeitsspiegel erreichen kann ohne zu kollabieren. Vier Phänomene kommen für die Begrenzung dieser Höhe in Frage, nämlich der Dampfdruck, die Kapillarhöhe h, die Berührung der beiden Menisken und der durch den Substratabstand begrenzte minimale Krümmungsradius.

Das Erreichen des Dampfdrucks, der hier nach oben hin grob mit 0, 5 *bar* bei Zimmertemperatur abgeschätzt werden soll, würde bei einer Dichte von ca. 1000 *kgm-3* erst bei einer Höhe von 5 *m* über dem Flüssigkeitsniveau des Vorratsbehälters erreicht werden, was auszuschließen ist.

Ein weiterer begrenzender Faktor ist die maximale kapillare Steighöhe, die ZIEREP [16] mit

$$
h_{max} = \frac{2\sigma \cos \alpha}{s\rho g} \tag{6.26}
$$

angibt. In der Praxis bedeutet dies, daß die Kapillarhöhe des Beschichters so eingestellt sein muß, daß sie kleiner als die maximale kapillare Steighöhe ist, damit die Flüssigkeit überhaupt die Plattenoberkanten erreicht, und das Substrat benetzt werden kann. Für den Parametersatz aus Tabelle 3.1 und einem angenommenen Kontaktwinkel von 15 Grad liegt diese Höhe bei 14, 31mm.

Die dritte Möglichkeit des Versagens ist, daß sich die beiden Menisken soweit nach innen wölben, bis sie sich treffen. Man schätzt jedoch leicht ab, daß bei einem maximalen Substratabstand von 0, 5 *mm* der kreisförmige Meniskenverlaufs eine maximale Verwölbung nach innen von 0, 25 *mm* bedingt. Bei einer minimalen Spaltweite von 0, 2 *mm* sowie den Fasenbreiten von je 0, 3 *mm* kann dieser Fall daher nicht eintreten (Abbildung 6.3a).

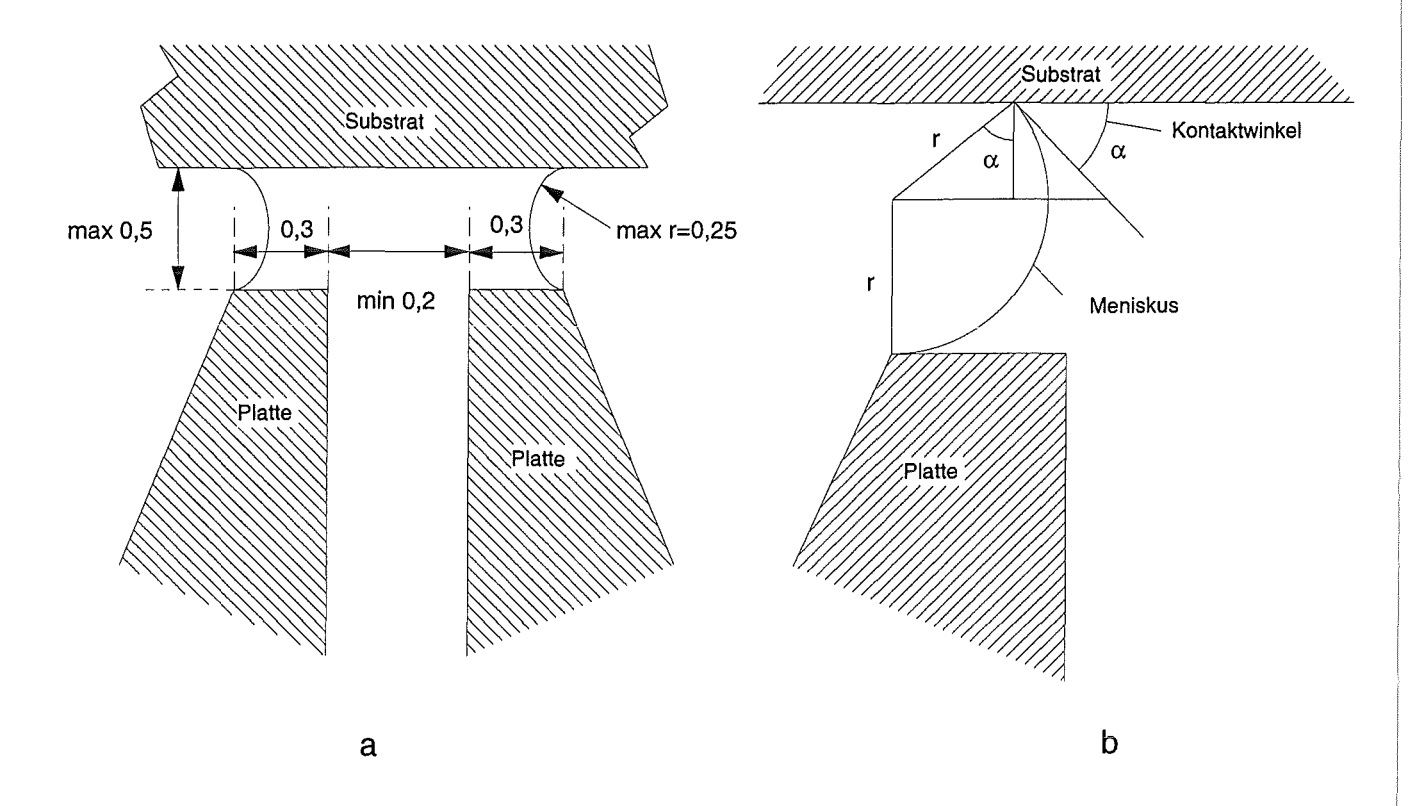

**Abbildung 6.3:** Maximale Steighöhe des Meniskus (nicht maßstäbliche Darstellung)

Denkbar ist schließlich, daß sich die Oberfläche nicht mehr genügend krümmen kann, um den Druckausgleich zwischen Flüssigkeit und Umgebung zu gewährleisten. Ein maximaler Drucksprung über die Oberfläche liegt vor, wenn bei gegebenem oberen Kontaktwinkel  $\alpha$  der untere Kontaktwinkel null ist, d.h. wenn der Meniskus sich parallel an die Fase annähert. Der maximale Substratabstand a ist also eine Funktion von r und  $\alpha$ , wobei r wiederum, wie (6.15) zeigt, bestimmt ist durch  $\sigma$ , *h*,  $\rho$  und g. Aus Abbildung 6.3b erhalten wir den Zusammenhang

$$
a_{max} = \frac{\sigma}{h g \rho} (1 + \cos \alpha) \quad . \tag{6.27}
$$

Setzt man die Werte aus dem Standardparametersatz ein und nimmt einen statischen Kontaktwinkel von 15 Grad an, erhält man den maximal möglichen Substratabstand *a*  zu 0, 83 mm. In Kapitel 8.5 wird der Abriß für den dynamischen Fall diskutiert.

# **Implementierung in den FEM-Code FIDAP**

### 7.1 **Die** Finite~Elemente-Methode

Die Finite-Elemente-Methode ist ein numerisches Verfahren, das 1956 erstmals im Flugzeugbau eingesetzt wurde. Es erlaubt die Berechnung naturwissenschaftlicher und technischer Probleme, die sich einer analytischen Lösung entziehen. Die FEM hat sich im Zuge der in immer größerem Umfang verfügbaren Rechenleistung in den verschiedensten Bereichen durchgesetzt, u.a. bei der Berechnung von elektrodynamischen Phänomenen, bei Wärmeübertragungs- und Schwingungsproblemen, in der Strukturmechanik und nicht zuletzt in der Fluiddynamik

Im Rahmen dieser Studienarbeit kann keine Einführung in die Finite-Elemente-Methode gegeben werden. Dies ist auch nicht notwendig, um das Verfahren gewinnbringend einzusetzen, solange man eine gewisse Sorgfalt bei der Verifikation der von der Simulation gelieferten Ergebnisse walten läßt. Hier seien nur die wesentlichen Merkmale des Verfahrens angerissen $<sup>1</sup>$ .</sup>

Zuerst wird das Rechengebiet diskretisiert, d.h. in einzelne finiten Elemente zerlegt. Dadurch erhält man die allgemein geläufigen Netzdarstellungen. Dabei sind die Ecken der Elemente durch die sog. Knoten bestimmt. Innerhalb eines jeden Elements wird eine Approximationsfunktion für jede zu berechnende Feldgröße wie Druck, Temperatur, Geschwindigkeit etc. definiert. Meist handelt es sich dabei um Polynome niederer Ordnung bzw. lineare Funktionen. Schließlich stellt man ein lineares Gleichungssystem in der charakteristischen Matrizenform auf, mit dessen Hilfe die Werte der Feldvariablen

<sup>&</sup>lt;sup>1</sup>Einen Überblick ueber numerische Methoden geben RAO [13], GÜNTHER [8] und OERTEL [12].

an den Knoten ermittelt werden. Damit ist nun ein algebraisches statt eines Differentialgleichungssystems zu lösen, womit das Problem erheblich vereinfacht worden ist. Es werden verschiedene Verfahren zur Lösung solcher algebraischer Gleichungssysteme eingesetzt, z.B. das bekannte Gaußsehe Eliminationsverfahren sowie iterative Methoden. Um die Position der freien Oberfläche zu ermitteln, verschiebt FIDAP die Knoten in Oberflächennähe solange, bis nach mehreren Iterationen die für die Oberfläche geltenden Randbedingungen erfüllt sind (siehe Abschnitte 2.3 und 4). Wenn im folgenden auf Konvergenzprobleme Bezug genommen wird, so ist damit die Konvergenz der oben erwähnten iterativen Lösungsverfahren gemeint.

#### 7.2 **Hard- und Software**

Die Hardwareplattform ist eine IBM RS/6000 Model 590 Workstation mit 256 MB RAM und ausreichend Plattenspeicher, auf der das IBM UNIX-Derivat AIX 3.2.5 installiert ist. Die Rechenzeiten auf dieser Maschine für einen Lauf blieben fast immer unter zwei Minuten reiner CPU-Zeit.

Das FEM-Programm FIDAP 7.52 besteht aus mehreren Teilen, darunter die Netzerzeuger FIGEN und FIMESH, der Preprocessor FIPREP, in dem Parameter wie Stoffwerte, Lösungsverfahren und Randbedingungen vorgegeben werden, sowie FISOLV, der das eigentliche Gleichungssystem löst. Die graphische Darstellung und Auswertung der Ergebnisse findet im Postprocessor FIPOST statt. Daneben existieren noch weitere Module für Datenimport und -export etc.

Der Netzgenerator FIGEN, der mit Version 7 eingeführt wurde, besitzt eine graphische Benutzeroberfläche unter XWindows und ist vollständig mausgesteuert. Zusätzlich existiert ein Kommando- oder Batchmodus, dessen Befehlssyntax die Mausklicks und Menükommandos durch getippte Befehle abbildet. Es ist leicht vorzustellen, daß es umständlich ist, die Kommandos, die dem Programm gewöhnlich über die graphische Benutzeroberfläche übermittelt werden, durch getippte Befehle zu ersetzen. In der Regel ist es notwendig, geometrisch exakte Netze zu erzeugen, wodurch eine numerische Eingabe erforderlich bleibt. Um Fehler zu korrigieren, ist es oft nötig, einen erheblichen Teil des bisher erzeugten Netzes zu löschen, welches dann manuell wiederhergestellt werden muß. Gleiches gilt für spätere Variationen und Veränderungen des Netzes. Zwar wird ein Protokollfile erzeugt, mit dem das Netz reproduziert werden kann. Dieser File ist aber sehr schwer zu lesen, da darin zum einen auch Mauskommandos abgelegt werden und zum anderen im Laufe einer graphischen Netzerstellung häufig Korrekturen vorgenommen werden, die sämtlich mit abgespeichert sind. Darüberhinaus bringt die

graphische Benutzeroberfläche erhebliche Geschwindigkeitseinbußen mit sich. Als Konsequenz wurde schließlich nur noch mit der Kommandozeilenoberfläche gearbeitet.

#### **7.3 Das Netz**

Das komplette Netz für den in Tabelle 3.1 angegebenen Standardparametersatz ist in Abbildung 7.1 abgebildet. In Abbildung 7.2 ist das Netz im Bereich der freien Oberflächen vergrößert dargestellt. Abbildung 7.3 zeigt das Netz für die erste Iteration im selben Bereich. Um numerische Probleme zu vermeiden, sollen die Zellen des Netzes ein Längen/Breitenverhältnis von maximal 1:5 haben. Die Eckenwinkel der Netzmaschen sollten nicht kleiner als ca. 45 Grad bzw. nicht größer als ca. 135 Grad sein. Der Vollständigkeit halber ist die logische Struktur des Netzes in Abbildung 7.4 dokumentiert.

### **7.4 Der Lösungsweg**

Die Suche nach einer konvergenten Lösung für das Problem erweißt sich als ausgesprochen schwierig. Es wird eine Vielzahl von verschiedenen Einstellmöglichkeiten des Programmes erfolglos ausprobiert. Der Versuch, das Problem zeitabhängig zu rechnen, ergibt zwar rein technisch eine konvergente Lösung, die jedoch physikalisch nicht sinnvoll ist. Auch die Variation der Relaxationsfaktoren oder die Verwendung verschiedener Lösungsverfahren für das FEM-Modell bleibt fruchtlos. Gleiches gilt für Veränderungen an den Formulierungen der Randbedingungen und anderen Teilen des Eingabefiles.

Eine konvergente Lösung kann schließlich dadurch erreicht werden, daß ein ähnliches Problem, welches als Beispiel in dem Programmpaket FIDAP enthalten ist, schrittweise so abgeändert wird, bis das eigentliche Problem implementiert ist. Rückblickend stellt sich heraus, daß die Schrägstellung der Netzlinien relativ zum Substrat (Abbildung 7.2) der entscheidende Faktor für die Konvergenz ist. So gelingt es, die Knotenbewegung in etwa orthogonal zur freien Oberfläche zu erhalten.

Irrfolge der Komplexität eines kommerziellen FEM-Programms wie FIDAP wird es auch nach langer Einarbeitungszeit schwer möglich sein, alle Möglichkeiten des Programms zu beherrschen, oder die entscheidenden Faktoren für die Konvergenz eines Problems umfassend zu verstehen. Grundsätzlich empfiehlt es sich daher, von einem bekannten, ähnlichen Problem auszugehen, und dieses nach und nach so zu modifizieren, bis das eigentliche Problem implementiert ist. Ein weiterer Vorteil dabei ist, daß Schwierigkeiten, die im Laufe der Abwandlung des Ausgangsproblems auftreten, automatisch eingegrenzt

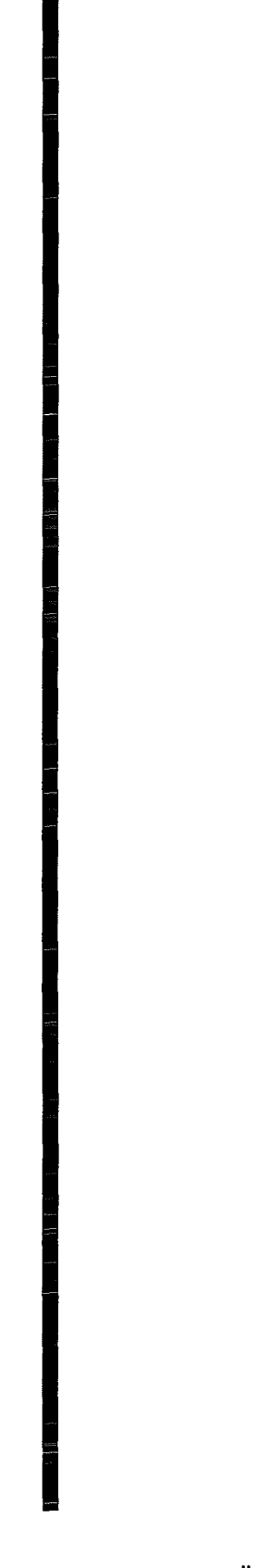

**Abbildung 7.1:** Das Netz im Überblick

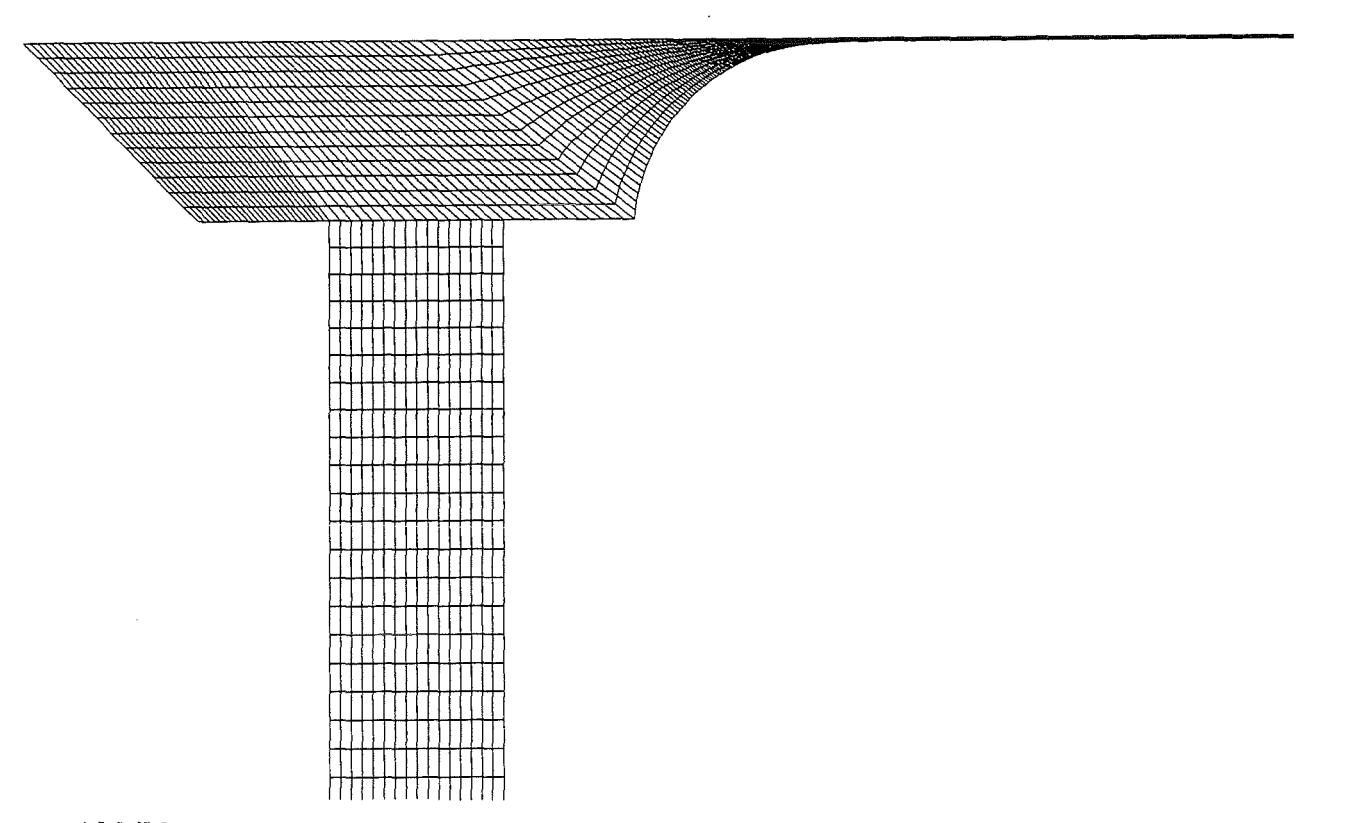

**Abbildung** 7.2: Das Netz der endgültigen Lösung im Bereich der freien Oberflächen

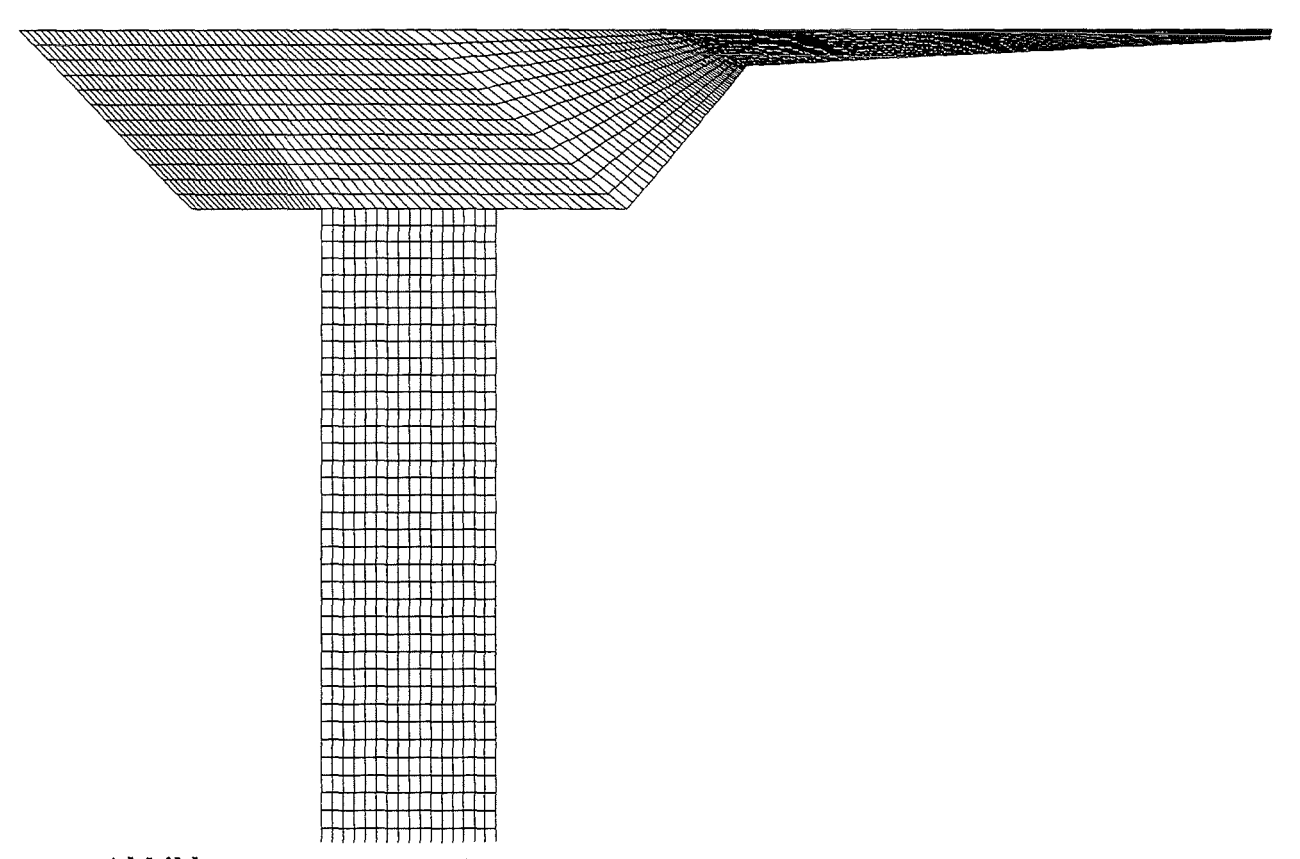

**Abbildung** 7.3: Das Netz der Startlösung im Bereich der freien Oberflächen
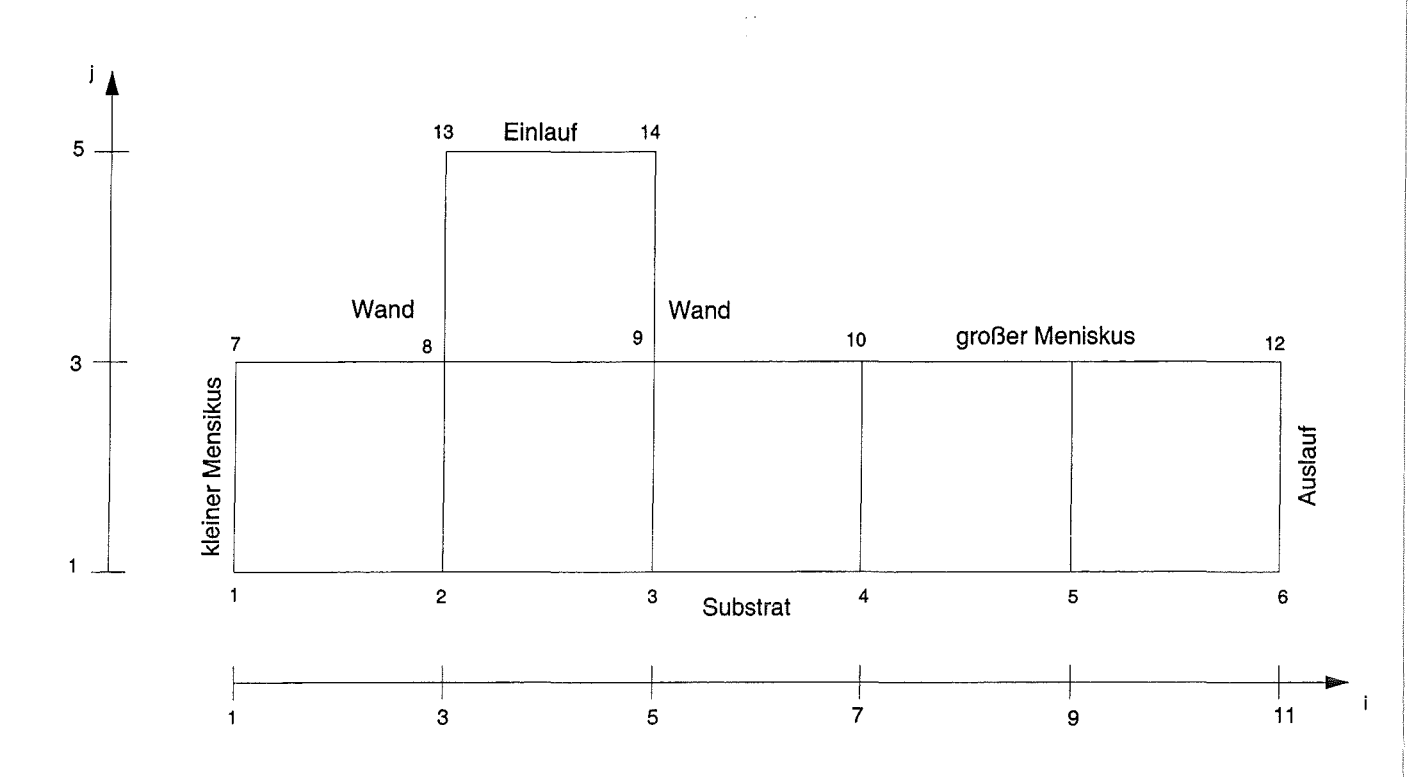

Abbildung 7.4: Die logische Struktur des Netzes

sind. Diese können dementsprechend spezifisch behandelt werden, während bei einer totalen Neuimplementierung in alle Richtungen gesucht werden muß.

Um zu einer konvergenten Lösung zu gelangen, sind mehrere Schritte nötig. Zuerst ist mit einem grob an die mutmaßliche spätere freie Oberfläche angenäherten Netz ein Geschwindigkeitsfeld zu berechnen (vgl. Abbildung 7.3). An der freien Oberfläche werden hierbei die korrekten Randbedingungen gestellt, die Position der Oberfläche wird geometrisch zunächst festgehalten. Sodann wird dieses Geschwindigkeitsfeld wieder eingelesen, der große Meniskus wird geometrisch freigegeben und die Lösung wird berechnet. In mehreren weiteren Schritten kann dann das Geschwindigskeitsfeld sowie die Position der freien Oberfläche des vorhergegangenen Durchlaufs eingelesen und ein Parameter in Richtung seines endgültigen Wertes verändert werden, bis die gewünschte Lösung erreicht ist<sup>2</sup>.

### **7.5 Der Kontaktwinkel am kleinen Meniskus**

Leider ist es im zeitlichen Rahmen dieser Studienarbeit nicht möglich, auch den kleinen Meniskus als geometrisch freie Oberfläche zu behandeln. Hierzu müssen unter anderem

<sup>2</sup>Der ausführlich kommentierte Eingabefile sowie eine Anleitung zur Berechnung von Parametervariationen ist im Anhang abgedruckt.

Netzknoten am Substrat freigegeben werden, denen gleichzeitig eine Geschwindigkeit zugewiesen ist. Weiterhin ist wiederum ein zur freien Oberfläche orthogonales Netz am kleinen Meniskus zu erzeugen. Wie im folgenden erläutert wird, hat der kleine Meniskus allerdings nur minimalen Einfluß auf die berechnete Schichtdicke, so daß von der exakten Modeliierung dieses Aspektes zunächst Abstand genommen wird.

In Kapitel 4 ist bereits auf die Ermittlung des Kontaktwinkels zwischen kleinem Meniskus und Substrat eingegangen worden. Es zeigt sich, daß es nicht notwendig ist, den kleinen Meniskus als geometrisch freie Oberfläche zu behandeln und einen exakten Kontaktwinkel vorzugeben. Zuverlässige Ergebnisse für die Schichtdicke können davon unabhängig in allen Fällen erhalten werden. Im Kapitel 4 wird für die Menisken Schubspannungsfreiheit gefordert. Das Problem wird daher mit einer geometrisch festen, geraden, schubspannungsfreien Oberfläche anstelle der freien Oberfläche berechnet, und zwar mit verschiedenen Kontaktwinkeln. Aus Tabelle 7.1 kann man entnehmen, daß sich die erhaltenen Schichtdicken selbst bei großer Veränderung des Kontaktwinkels nur vernachlässigbar unterscheiden. Somit ist die geometrisch präzise Modeliierung des kleinen Meniskus offensichtlich nicht notwendig. Im folgenden wird dieser Meniskus deshalb stets als Gerade bei einem Kontaktwinkel von 45° modelliert. Die Randbedingungen an der freien Oberfläche werden erfüllt.

| Kontaktwinkel | Schichtdicke    | prozentuale Abweichung |  |  |
|---------------|-----------------|------------------------|--|--|
|               | (dimensionslos) | bzgl. $45^\circ$       |  |  |
| $45^{\circ}$  | 0,02034         | $0\%$                  |  |  |
| $25^{\circ}$  | 0,02021         | $-0.64\%$              |  |  |
| $60^{\circ}$  | 0,02029         | $-0.25\%$              |  |  |

Tabelle 7.1: Die Schichtdicke in Abhängigkeit des Kontaktwinkels am Punkt b

### 7.6 **Variation der Netzdichte**

Die von einem FEM-Modell produzierten Ergebnisse hängen in der Regel auch von der Dichte des verwendeten Netzes ab. Dabei gilt, daß mit steigender Netzdichte die berechnete Lösung gegen die "wahre" Lösung strebt. Es ist deshalb sicherzustellen, daß das für die endgültigen Berechnungen verwendete Netz so eng ist, daß weitere Verfeinerungen das Ergebnis nicht mehr wesentlich verändern. Anders ausgedrückt darf die Grobheit des Netzes die Lösung nicht verfälschen.

Dazu wird das gegebene Problem sowohl mit dem ursprünglichen, relativ groben Netz berechnet, als auch mit verdoppelter und verdreifachter Netzdichte. Dies entspricht einer vervierfachten bzw. verneunfachten MaschenzahL Als Kriterium für die Genauigkeit dient die errechnete Schichtdicke. Wie man aus Tabelle 7.2 entnehmen kann, gibt es noch eine gewisse Abweichung zwischen Netz 1 und Netz 2. Die Unterschiede zwischen Netz 2 und Netz 3 sind jedoch so gering, daß im folgenden alle Berechnungen auf Basis von Netz 2 durchgeführt werden. Hierbei ist zu erwarten, daß der Fehler bei maximal  $\pm 1$  % liegt.

| Netz              | Dichte   | Schichtdicke    | prozentuale Abweichung |
|-------------------|----------|-----------------|------------------------|
|                   |          | (dimensionslos) | bzgl. Netz 2           |
| Netz <sub>1</sub> | einfach  | 0,0196          | $-3,64$ %              |
| Netz 2            | doppelt  | 0,02034         | $0\%$                  |
| Netz 3            | dreifach | 0,02016         | $-0.89\%$              |

Tabelle 7.2: Die Schichtdicke in Abhängigkeit von der Netzdichte

## **Kapitel 8**

## **Ergebnisse**

In den Abbildungen 8.1 bis 8.4 ist ein prototypisches Ergebnis aus den Rechnungen mit FIDAP dokumentiert. Im Spalt bildet sich wie erwartet ein parabolisches Strömungsprofil aus. Die Strömung tritt in die Kavität ein, die seitlich von den freien Oberflächen begrenzt ist. In Bild 8.1 erkennt man anband der Stromlinien einen stark ausgeprägter Wirbel innerhalb dieser Kavität. Dieses Phänomen ist aus einem Benchmarking-Problem<sup>1</sup> für numerische Fluid-Dynamik-Programme bekannt, bei dem an drei Rändern einer quadratischen Kavität die Haftbedingung gilt, während der vierte Rand mit einer konstanten Geschwindigkeit beaufschlagt ist. Auch hier zeigt sich ein kreisförmiger Wirbel ähnlich dem im vorliegenden Problem.

### **8.1 Verifikation**

In diesem Abschnitt sollen die berechneten Ergebnisse auf Plausibilität überprüft werden. Es gilt immer der in Tabelle 3.1 definierte Standardparametersatz. Zuerst wird die Einhaltung der Randbedingungen anband verschiedener Plots kontrolliert. Die Kontinuitätsbedingung zwischen Einlauf und Auslauf wird verifiziert und der theoretische und tatsächliche Druckabfall in einem Spaltabschnitt werden verglichen.

#### **8.1.1 Einhaltung der Randbedingungen**

Der Vektorplot in Abbildung 8.2 zeigt, daß die Haftbedingungen am Substrat und an den Wänden eingehalten wurden, wie die in Wandnähe verschwindenden Geschwindigkeitsvektoren belegen. An den freien Oberflächen ist keine sprunghafte Veränderung der

<sup>&</sup>lt;sup>1</sup>siehe GHIA ET AL. $[6]$ 

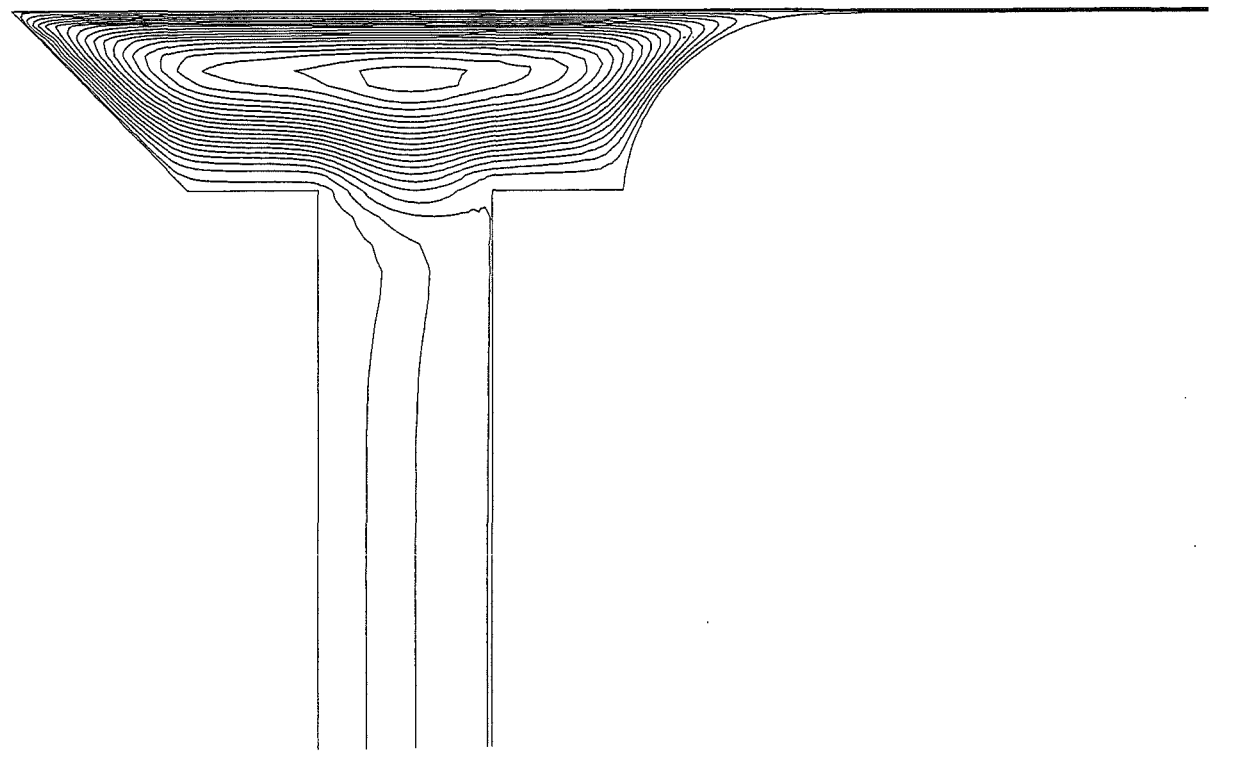

Abbildung 8.1: Der Stromlinienverlauf

Geschwindigkeiten in Normalenrichtung zu sehen. Die in Kapitel 4 gestellte Randbedingung der Schubspannungsfreiheit ist somit erfüllt.

Im Spalt hat sich ein parabolisches Strömungsprofil, wie von Theorie verlangt, ausgebildet (Abbildung 8.2). Die Stromlinien verlaufen parallel zum Spalt (Abbildung 8.1). Am Auslauf ist das Geschwindigkeitsfeld konstant über den Querschnitt und die Stromlinien verlaufen parallel zum Substrat, ebenfalls den Erwartungen entsprechend. Nirgendwo münden Stromlinien in einer Wand oder in einer freien Oberfläche.

Abbildung 8.3 zeigt die Druckverteilung. Im Spalt und im Auslauf nimmt der Druck gemäß den theoretischen Überlegungen linear mit der Länge ab und bleibt hierbei konstant über den Querschnitt. In Richtung des Auslaufs steigt der Druck stark an, bis der Außendruck erreicht ist. Da die freie Oberfläche am Auslauf keine Krümmung mehr aufweist, kann kein Druckunterschied zwischen Fluid und Atmosphäre mehr herrschen. An der benetzenden Kontaktlinie des kleinen Meniskus mit dem Substrat treten große Druckgradienten (Abbildung 8.3) und Geschwindigkeitsspitzen (Abbildung 8.2) auf. Diese Effekte sind auf die Spannungssingularität zurückzuführen, welche an bewegten Kontaktlinien auftritt (vgl. DussAN und DAVIS [3]). Der geometrisch als Gerade festgehaltene kleine Meniskus erzeugt zusätzliche Unregelmäßigkeiten. So stehen dort die Isobaren nicht senkrecht zur freien Oberfläche, was für einen freien gekrümmten Meniskus zu erwarten wäre. Da die Ableitung der Geschwindigkeit normal zur Oberfläche gemäß der Randbedingung ( 4.8) null ist, findet der geschwindigkeitsbedingte Druckab-

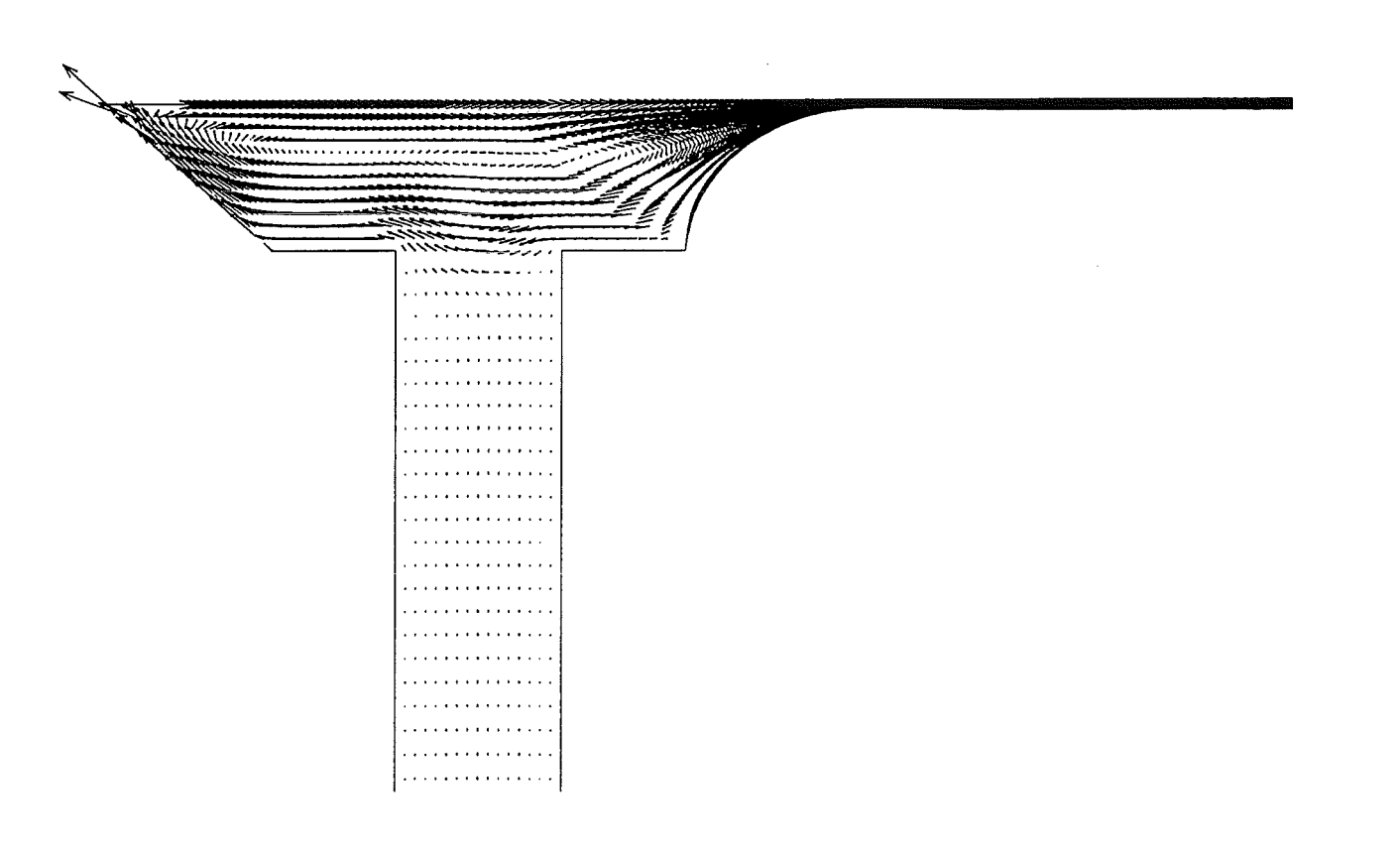

**Abbildung 8.2:** Die Geschwindigkeitsvektoren

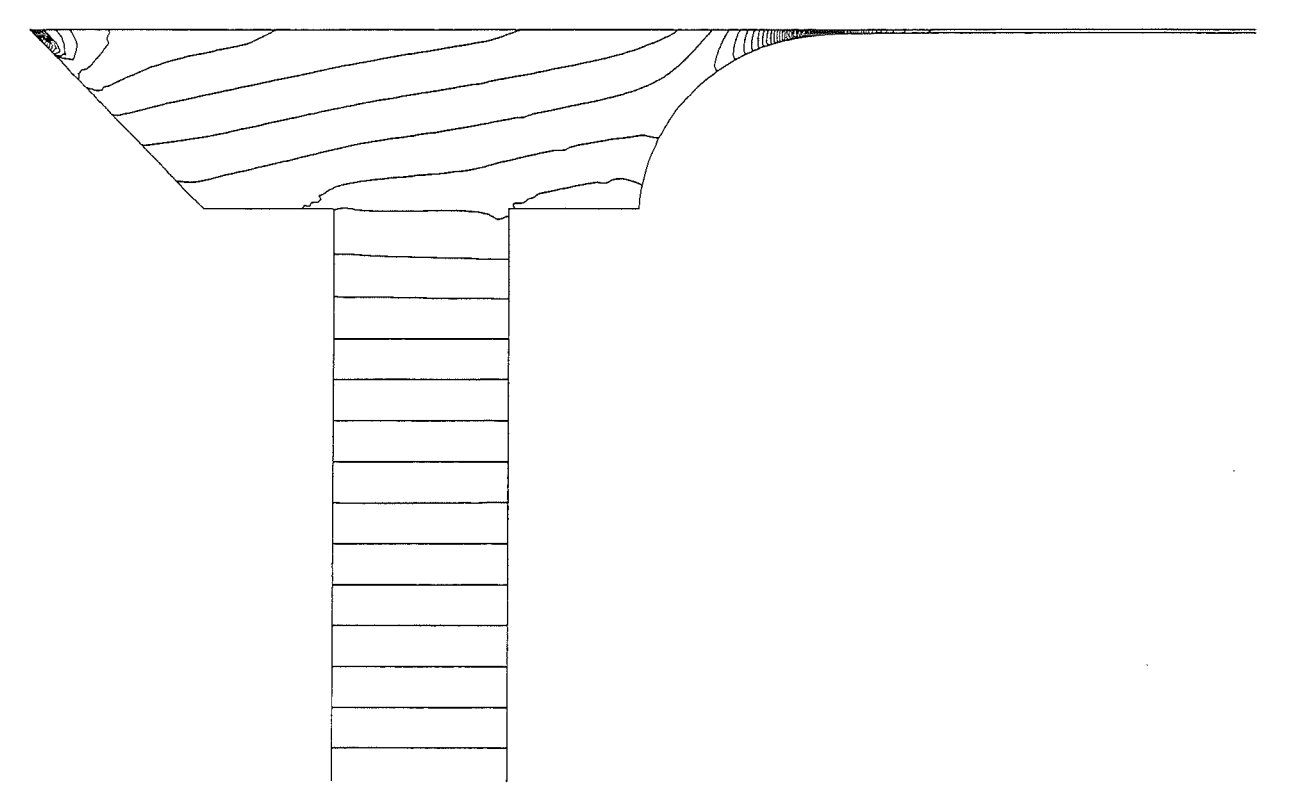

**Abbildung** 8.3: Der Isobarenverlauf

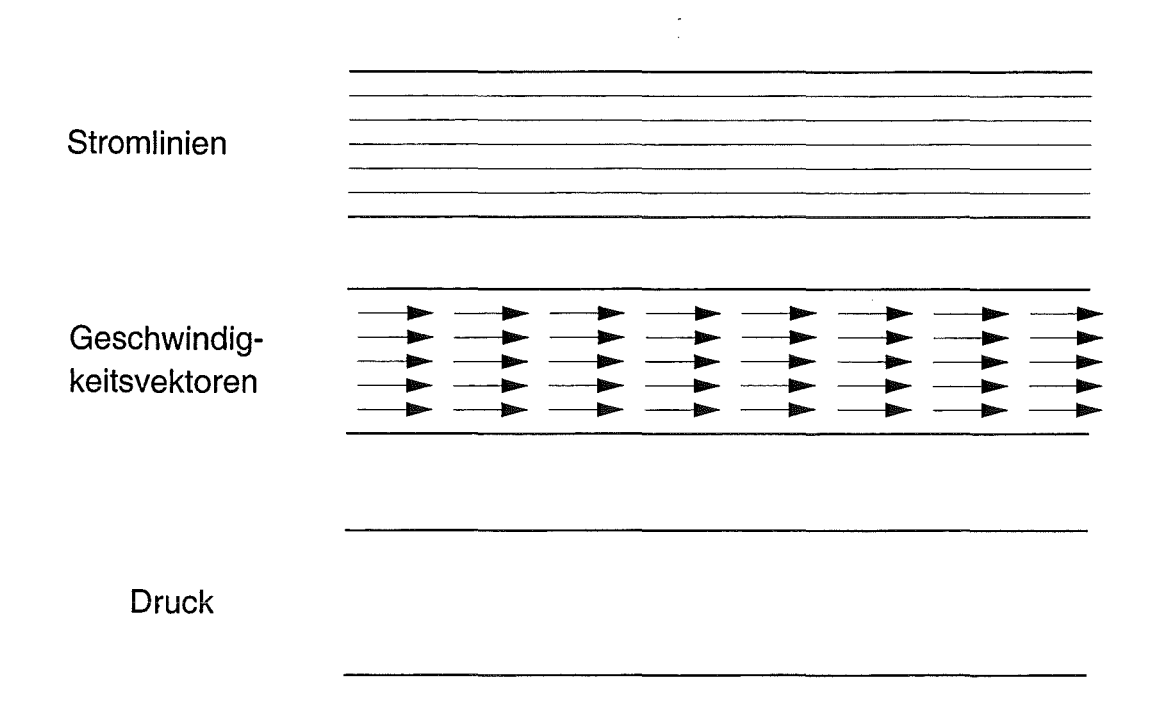

**Abbildung** 8.4: Stromlinien, Geschwindigkeitsvektoren und Druck in der Schicht (schematische Darstellung)

fall nur tangential entlang der Oberfläche statt. Somit müssen die Isobaren normal zu dieser sein. Kleinere Abweichungen hiervon können von hydrostatischen Druckanteilen herrühren, deren Isobaren natürlich immer senkrecht auf dem Schwerevektor stehen.

#### **8.1.2 Überprüfung der integralen Kontinuitätsbedingung**

ZIEREP [16) berechnet den Volumenstrom durch einen Spalt bei eingelaufener, laminarer Strömung zu

$$
\dot{V}_{Spath} = \frac{2}{3} u_{max} s \quad . \tag{8.1}
$$

Der Volumenstrom am Auslauf ist bestimmt durch das Produkt aus Schichtdicke und Substratgeschwindigkeit

$$
V_{Auslauf} = du_0 \t\t(8.2)
$$

Bei einer maximalen Geschwindigkeit im Spalt von  $u_{max} = 0,03046$  und einer dimensionslosen Schichtdicke von 0,02055 erhalten wir eine Abweichung zwischen Ein- und Auslauf von  $\frac{\dot{V}_{Einlatt}}{\dot{V}_{Auslatt}}$  = 1,0019. Die Kontinuitätsbedingung ist somit in guter Näherung erfüllt.

## **8.1.3 Theoretischer und numerisch berechneter Druckabfall im Spalt**

In diesem Abschnitt wird der Druckverlauf im Spalt analytisch ermittelt und mit dem numerisch erhaltenen verglichen. Der Druckabfall im Spalt läßt sich mit Hilfe der Navier-Stokes-Gleichung berechnen, in der nur noch der Schwerkraftterm, der Druckterm und der viskose Term auftauchen. Da die Strömung stationär ist, entfallen die Zeitableitungen in den Gleichungen und die Gleichförmigkeit der Strömung in vertikaler Richtung bedingt das Verschwinden eines viskosen Terms in Längsrichtung sowie der übrigen konvektiven Terme. Der Koordinatenursprung wird in die Mitte des Spaltanfangs gelegt. Es ist also

$$
0 = -g - \frac{1}{\rho} \frac{\partial p}{\partial y} + \nu \frac{\partial^2 v}{\partial x^2} . \tag{8.3}
$$

Der Term  $\frac{\partial^2 v}{\partial x^2}$  kann leicht durch Ableiten der bekannten parabolischen Geschwindigkeitsverteilung im Spalt erhalten werden. Nach Trennung der Veränderlichen integrieren wir bestimmt und erhalten

$$
\int_{p_{Einlauf}}^{p(y)} dp = -\int_{0}^{y} \left(\rho g + 12\rho \nu \frac{u_m}{s^2}\right) dy \quad . \tag{8.4}
$$

Es wird mit  $p = \rho u_0^2 P$  und  $y = Ys$  entdimensioniert und für den Druckverlauf im Spalt folgt

$$
P(Y) = -Y\left(Fr^{-1} + 12\frac{u_m}{u_0}Re^{-1}\right) + \frac{p_{ein}}{\rho u_0^2} \quad . \tag{8.5}
$$

Im Abbildung 8.5 ist sind die Ergebnisse dargestellt. Analytische und numerische Rechnung stimmen überein. Es zeigt sich, daß der durch die Schwerkraft verursachte Druckabfall stark überwiegt.

### **8.2 Parametervariationen**

Ziel der Parametervariationen ist es einerseits, das Verhalten des System bei solchen Änderungen kennenzulernen, andererseits soll das FE-Modell mittels der empirischen Daten verifiziert werden<sup>2</sup>. Im folgenden werden die Ergebnisse der Variationen vorgestellt und in Diagrammen gemeinsam mit den experimentellen Werten aufgetragen. Es

<sup>2</sup>Die Parametervariationen wurden teilweise von Herrn Udo Siegel berechnet, dem an dieser Stelle herzlich dafür gedankt sei.

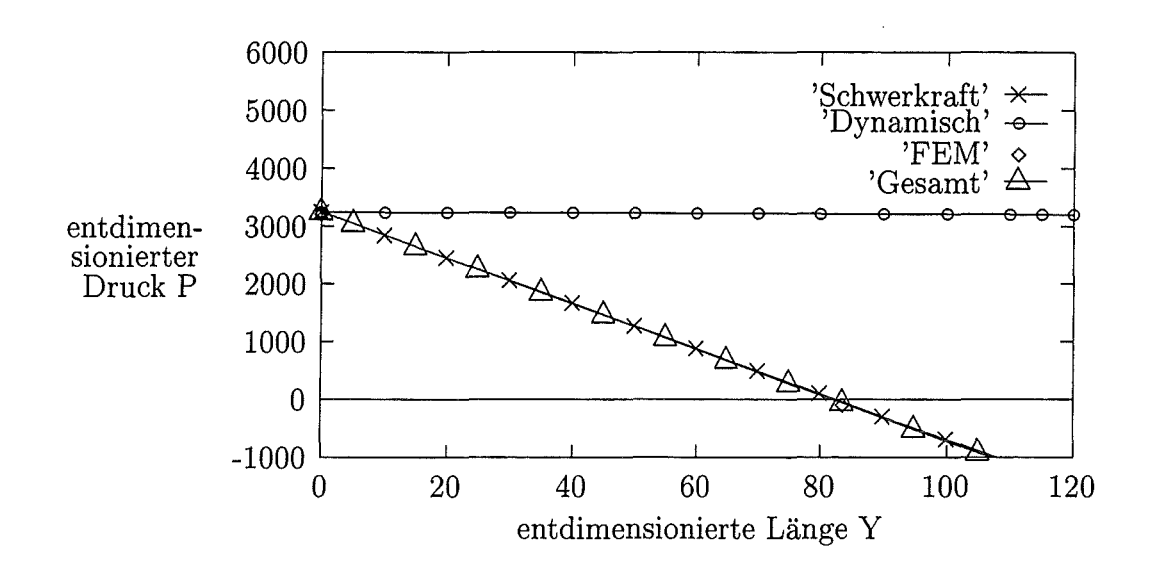

**Abbildung** 8.5: Der theoretische und der numerisch berechnete Druckverlauf

sei darauf hingewiesen, daß die experimentellen und numerisch berechneten Werte teilweise auf unterschiedlichen Voraussetzungen beruhen, die im Abschnitt 8.3 ausführlich diskutiert werden. Die Schichtdickenwerte aus den Experimenten sind, wenn nicht anders angegeben, aus den Diagrammen in [7, S. 83f] entnommen. Alle in den Tabellen nicht aufgeführten Parameter der FEM-Rechnung bleiben unverändert wie im Standardparametersatz in Tabelle 5.1 angegeben. Generell sind im übrigen feste Schichtdicken gezeigt. Somit müssen unsere Ergebnisse aus den FIDAP-Rechnungen, die natürlich immer flüssige Schichtdicken liefern, mit Hilfe des Feststoffgehalts in der Flüssigkeit umgerechnet werden, der idealisiert mit 10 Prozent angenommen wird.

#### **8.2.1 Interpretation der beobachteten Effekte**

An dieser Stelle soll die Interpretation der Ergebnisse vorweggenommen werden, damit diese im folgenden leichter verständlich sind. Es lassen sich grundsätzlich drei wechselwirkende Effekte beobachten.

Zum ersten ist dies der Druckabfall im Spalt. Mit zunehmendem Druckabfall verringern sich die ermittelten Schichtdicken, da die treibende Druckdifferenz zwischen Spaltanfang und Substrat verringert wird. Dabei vergrößert sich der Druckabfall mit steigender Viskosität, sinkender Spaltweite und größerer Kapillarhöhe (vgl. auch Abschnitt 8.1.3). Zweitens handelt es sich um die Schubspannungen am Substrat. Werden diese vergrößert, so steigt die Schichtdicke an. Die Schubspannungen nehmen mit wachsender Viskosität und größerer Substratgeschwindigkeit (größerer Gradient) zu, wie man sofort aus

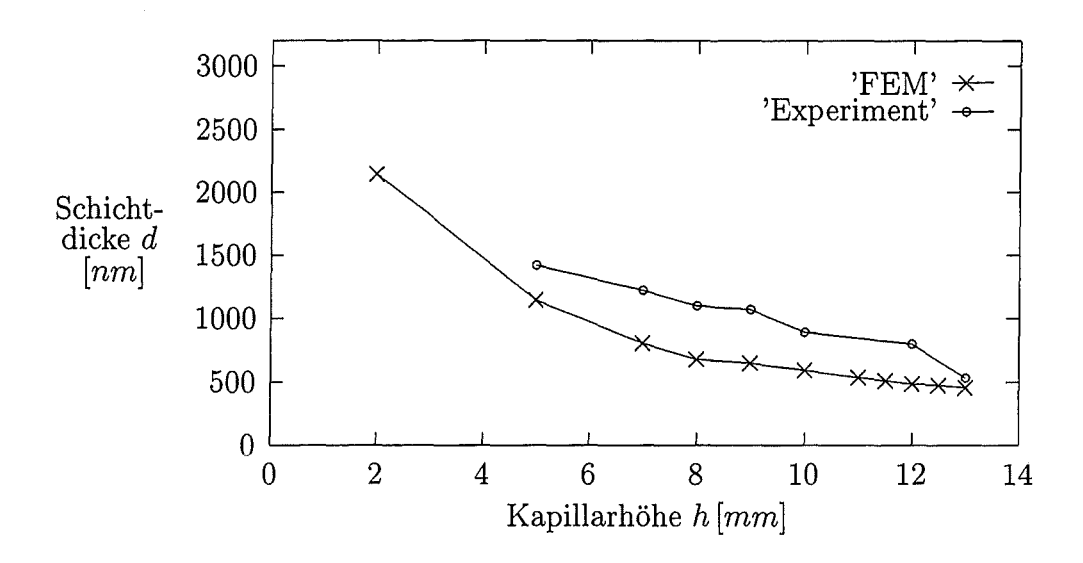

**Abbildung** 8.6: Variation der Kapillarhöhe

 $\tau = \mu \frac{du}{du}$  ersieht. Durch die erhöhten Schubspannungen kommt es in der Kavität zu einem verstärkten Druckabfall, der ursächlich für den erhöhten Materialfluß im Spalt und die dadurch ermöglichten, höheren Schichtdicken verantworlich ist.

Schließlich scheint noch die Krümmung des großen Meniskus auf die Schichtdicke Einfluß zu nehmen. Dabei erhält man offenbar größere Schichtdicken mit verringerter Krümmung. Die Krümmung wird mit zunehmender Oberflächenspannung und sinkendem Druckabfall im Spalt geringer (vgl. Gleichung (2.4) und Abschnitt 6.2).

In der anschließenden Vorstellung der Ergebnisse der verschiedenen Parametervariationen wird auf die Wechselwirkungen zwischen den obigen Effekten spezifisch eingegangen.

#### **8.2.2 Variation der Kapillarhöhe**

In Tabelle 8.1 sind verschiedene Werte für die Kapillarhöhe, die korrespondierenden entdimensionierten Parameter sowie die Schichtdicke dokumentiert. In Abbildung 8.6 sind die Schichtdicken aus Experiment und Rechnung über der Kapillarhöhe aufgetragen. Die Schichtdicken fallen sowohl in der Rechnung als auch im Experiment mit ansteigender Kapillarhöhe. Dieses Verhalten ist sofort plausibel, denn dem Druckabfall im Spalt steht ein mit zunehmender Kapillarhöhe kleiner werdender Druck am Einlauf gegenüber. Bei der kleineren Druckdifferenz längs des Spaltes ist ein kleinerer Volumenstrom und damit eine geringere Schichtdicke die Folge. Bei ca. 13 *mm* Kapillarhöhe war im Experiment die Grenze für eine erfolgreiche Beschichtung erreicht, was sehr gut mit dem in Kapitel 6.2 mit Gleichung (6.26) berechneten Wert übereinstimmt.

| Kapillarhöhe | Schichtdicke  | Druck               | Schichtdicke  | Druck      | Schichtdicke |
|--------------|---------------|---------------------|---------------|------------|--------------|
|              |               | am Einlauf          |               | am Einlauf |              |
|              |               | dimensionsbehaftet  | dimensionslos | Experiment |              |
| $2 \; mm$    | $2142\ nm$    | $372,86 \; Nm^{-2}$ | 0,05419       | 3727,68    |              |
| $5 \; mm$    | $1147,2 \ nm$ | $343,42 \; Nm^{-2}$ | 0,02902       | 3433,5     | $1420\ nm$   |
| 6~mm         |               | 333,61 $Nm^{-2}$    |               |            | $1345\ nm$   |
| $7 \;mm$     | $804\ nm$     | 323,08 $Nm^{-2}$    | 0,02034       | 3237,2     | $1220\ nm$   |
| $8\ mm$      | $677,6\ nm$   | $313,98$ $Nm^{-2}$  | 0,01714       | 3139,1     | $1100\ nm$   |
| 9~mm         | 648,4 nm      | $304,17 \; Nm^{-2}$ | 0,0164        | 3041,01    | $1070\ nm$   |
| $10\;mm$     | 588,8 nm      | $294,36 \; Nm^{-2}$ | 0,0149        | 2942,91    | 890 nm       |
| $11 \; mm$   | $536\ nm$     | $384,55 \; Nm^{-2}$ | 0,01356       | 2844,81    |              |
| $11.5 \; mm$ | $508,4 \ nm$  | $279,64 \; Nm^{-2}$ | 0,01286       | 2795,76    |              |
| $12 \;mm$    | $483,2 \ nm$  | $274,74 \; Nm^{-2}$ | 0,01222       | 2746,72    | $800\ nm$    |
| $12.5\;mm$   | $472\ nm$     | $269,83$ $Nm^{-2}$  | 0,01194       | 2697,67    |              |
| $13 \; mm$   | $454.4\ nm$   | $264,92$ $Nm^{-2}$  | 0,0115        | 2648,62    | $530\ nm$    |

**Tabelle 8.1:** Die Schichtdicke bei variierter Kapillarhöhe

#### **8.2.3 Variation der Substratgeschwindigkeit**

Mit zunehmender Substratgeschwindigkeit wächst sowohl in der Rechnung als auch im Experiment die Schichtdicke. Dies läßt sich mit Hilfe der kinematischen Grenzschicht am Substrat und der Schubspannung verstehen. Der erhöhte heraustretende Volumenstrom führt im Spalt wiederum zu einem erhöhten Druckabfall, welcher offenbar im Falle sehr hoher *u0* zu konstanten Schichtdicken führt. Unsere Ergebnisse für die Variation der Substratgeschwindigkeit sind in Tabelle 8.2 und Abbildung 8.7 dargestellt.

#### **8.2.4 Variation der Spaltweite**

Experiment und FEM stimmen im Trend wiederum überein. Die Schichtdicke steigt mit zunehmender Spaltweite. Wie man aus dem Kapitel Druckabfall entnehmen kann, wird der Druckgradient mit engerem Spalt größer. So kann bei ansonsten gleichen Parametern ein kleinerer Volumenstrom durch den Spalt transportiert werden. Dies bedingt dann zwangsläufig einen geringeren Volumenstrom auf dem Substrat- also eine kleinere Schichtdicke. In Tabelle 8.3 und Bild 8.8 sind unsere Resultate zusammengefaßt.

| Substratge-         | Schichtdicke |        | $Re^{-1}$     | $Fr^{-1}$ | $We^{-1}$ | $\mathbf{P}$ |         |
|---------------------|--------------|--------|---------------|-----------|-----------|--------------|---------|
| schwindigkeit $u_0$ | Experiment   | FEM    |               |           |           |              |         |
| dimensionsbehaftet  |              |        | dimensionslos |           |           |              |         |
| $5 \; mm/s$         | $1350\ nm$   | 547,2  | 0,13843       | 2,7       | 156,96    | 2892         | 12948,8 |
| $10 \; mm/s$        | $1850\ nm$   | 804    | 0,02034       | 1,35      | 39,24     | 723          | 3237,2  |
| $15 \; mm/s$        | $2000\ nm$   | 1019,6 | 0,02579       | 0,9       | 17,44     | 321,33       | 1438,75 |
| $20 \; mm/s$        | $2375\ nm$   | 1210,8 | 0,03063       | 0,675     | 9,81      | 180,75       | 809,3   |
| $25 \; mm/s$        | $2500\ nm$   | 1343,2 | 0,03398       | 0,54      | 6,27      | 115,68       | 517,95  |
| $30 \; mm/s$        | $2725\ nm$   | 1450,8 | 0,0367        | 0,45      | 4,36      | 80,33        | 359,68  |
| $35 \; mm/s$        |              | 1536,8 | 0,0388        | 0,386     | 3,2       | 59,02        | 264,26  |
| $40 \; mm/s$        | $2700\ nm$   | 1592,8 | 0,0403        | 0,338     | 2,45      | 45,18        | 202,32  |
| $50 \; mm/s$        | $2825\ nm$   | 1714   | 0,04336       | 0,27      | 1,56      | 28,92        | 129,48  |
| $60 \; mm/s$        |              | 1788,4 | 0,04524       | 0,225     | 1,09      | 20,028       | 89,92   |
| $70 \; mm/s$        |              | 1840,4 | 0,04656       | 0,193     | 0,8       | 14,755       | 66,06   |
| $80 \; mm/s$        |              | 1881,6 | 0,0476        | 0,169     | 0,61      | 11,297       | 50,58   |

**Tabelle** 8.2: Die Schichtdicke bei variierter Substratgeschwindigkeit

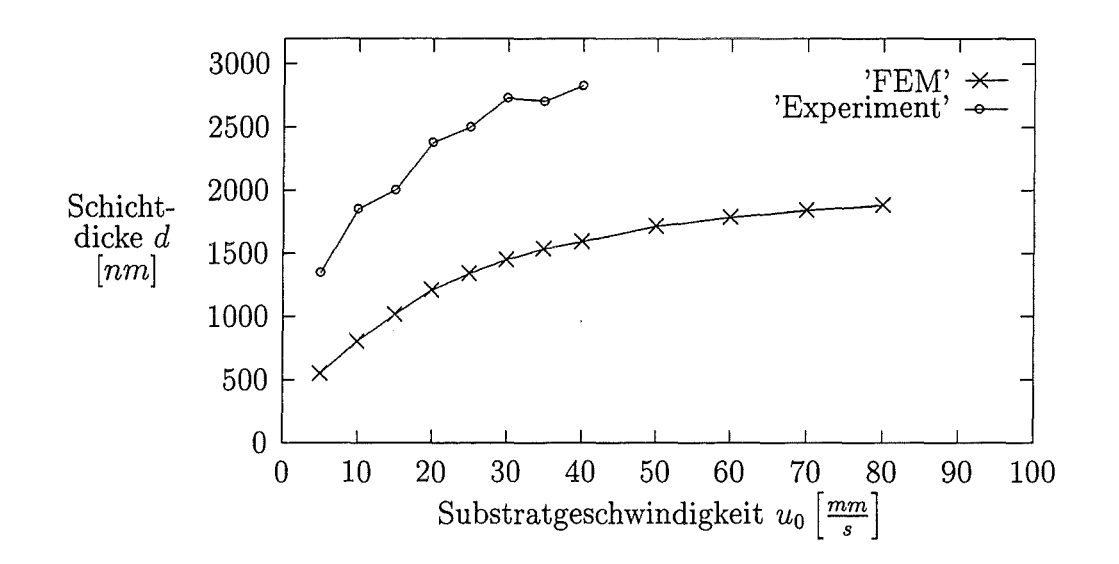

**Abbildung 8. 7:** Variation der Geschwindigkeit

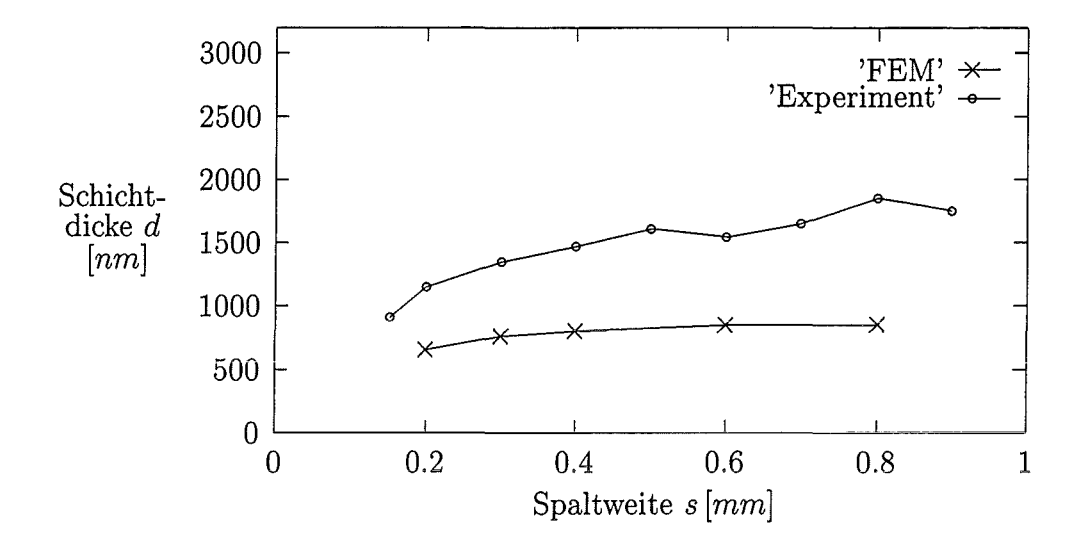

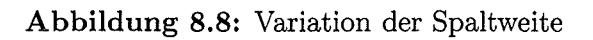

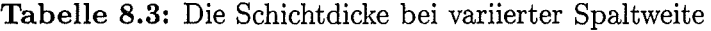

 $\frac{1}{2}$ 

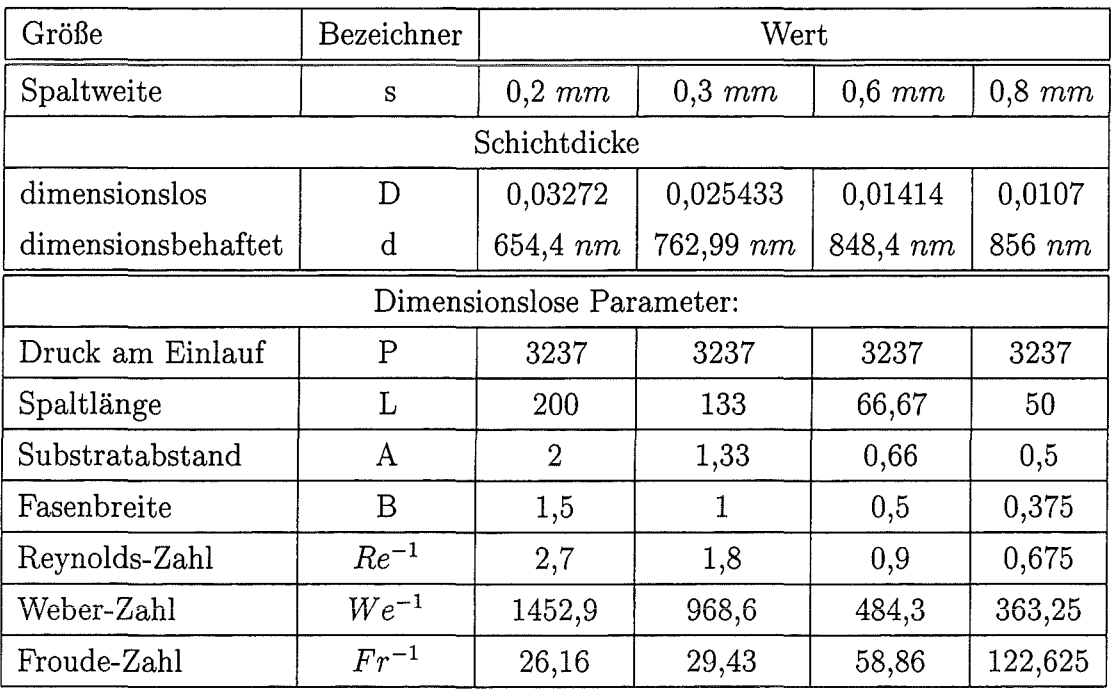

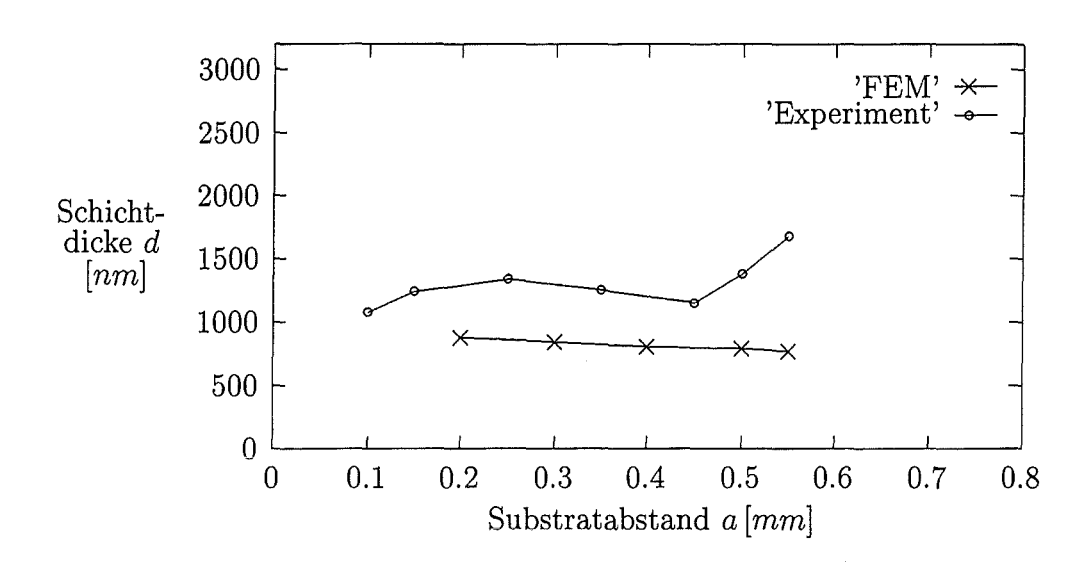

**Abbildung 8.9:** Variation des Substratabstandes

#### **8.2.5 Variation des Substratabstands**

Das Experiment zeigt für die Variation des Substratabstands *a* kein eindeutiges Verhalten (Abbildung 8.9 und Tabelle 8.4), indem zunächst ein Anwachsen, dann Abfallen und schließlich wieder Anwachsen bei steigendem Substratabstand gemessen wird. Die FEM-Simulation zeigt hingegen ein schwaches Abfallen der Schichtdicke mit wachsendem Substratabstand. Hiermit besteht insbesondere im Bereich großer *a* eine qualitative Diskrepanz, indem das Experiment eine starken Anstieg und die Numerik einen schwachen Abfall der Schichtdicken mit steigendem *a* ergibt. Unsere Interpretation aus Abschnitt 8.2.1 erklärt diesen Abfall mit der sich vergrößernden Krümmung des großen Meniskus bei weiterem Substratabstand.

#### **8.2.6 Variation der Viskosität**

Bei erhöhter Viskosität liefert die Rechnung eine steigende Schichtdicke. Eine Erklärung für dieses Verhalten bieten die aufgrund der größeren Viskosität erhöhten Schubspannungen zwischen bereits am Substrat haftenden Flüssigkeitsteilchen und den in Richtung großer Meniskus wandernden Fluidpartikeln. Somit kommt es zu einer dickeren kinematischen Grenzschicht, welche letztlich eine dickere Flüssigkeitsschicht mit dem Substrat herauszieht. Demgegenüber ist zu beachten, daß aufgrund der höheren Viskosität ein größerer Druckabfall im Spalt auftritt. Offenbar dominiert aber der erstgenannte Effekt gegenüber dem DruckabfalL Dies ist einleuchtend, wenn man den gegenüber dem

| Abstand      |             |        | Schichtdicke FEM | Schichtdicke |  |
|--------------|-------------|--------|------------------|--------------|--|
| dim.         | entdim.     | dim.   | entdim.          | Experiment   |  |
| $0,10$ mm    |             |        |                  | 1080nm       |  |
| $0,15$ mm    |             |        |                  | 1240nm       |  |
| $0,20$ mm    | 0,5         | 874 nm | 0,02211          | 1240nm       |  |
| $0,25$ mm    |             |        |                  | 1340nm       |  |
| $0,3$ mm     | 0,75        | 840 nm | 0,02125          |              |  |
| $0,35$ $mm$  |             |        |                  | 1250nm       |  |
| 0.4mm        | $\mathbf 1$ | 804nm  | 0,02034          |              |  |
| $0,45$ mm    |             |        |                  | 1150nm       |  |
| $0,50$ mm    | 1,25        | 788 nm | 0,01993          | 1380nm       |  |
| $0,55 \; mm$ | 1,375       | 768 nm | 0,01942          | 1680nm       |  |

Tabelle 8.4: Die Schichtdicke bei variiertem Substratabstand

schwerkraftbedingten Druckabfall sehr kleinen dynamischen Druckabfall (Abbildung 8.5) berücksichtigt.

Experimentelle Daten zu diesem Parameter liegen nur in Form eines Diagrammes von GINGER [7, S.42] vor, das die gleiche Tendenz zeigt wie unsere numerischen Ergebnisse. Allerdings ist nicht bekannt und rekonstruierbar, welche anderen Parameter außer Schichtdicke und Viskosität in diesem Experiment eingestellt waren. Insgesamt zeigt die Numerik jedoch, daß die Viskosität der Beschichtungsfiüssigkeit nur einen geringen Einfluß auf die Schichtdicke hat, bedingt doch eine Verdoppelung der Viskosität nur eine zwanzigprozentige Schichtdickenerhöhung. Unsere Ergebnisse zur Variation der Viskosität sind in Tabelle 8.5 und Abbildung 8.10 zusammengefaßt.

| Viskosität           | Schichtdicke | $Re^{-1}$     | Schichtdicke |            |  |
|----------------------|--------------|---------------|--------------|------------|--|
| dimensionsbehaftet   |              | dimensionslos | Experiment   |            |  |
| $0,0054 \; Nm^{-2}s$ | $822\ nm$    | 1,35          | 0,02055      | $1220\ nm$ |  |
| $0.0108 Nm^{-2}s$    | 1031, 6 nm   | 2.7           | 0,02579      | $k.A$ .    |  |

Tabelle 8.5: Die Schichtdicke bei variierter Viskosität

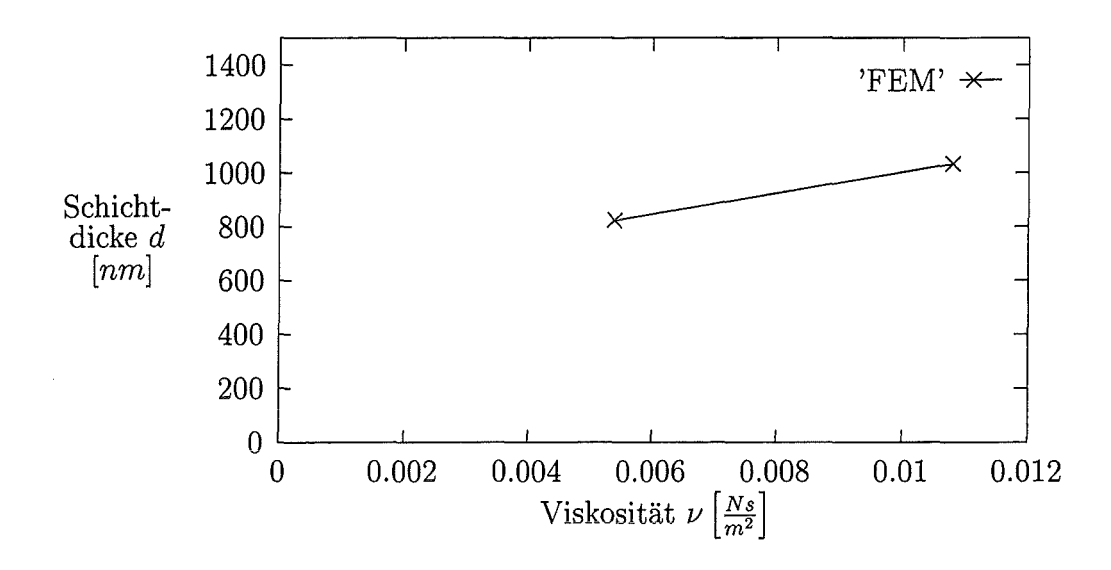

Abbildung 8.10: Variation der Viskosität

#### 8.2.7 Variation der Oberflächenspannung

Auch zu diesem Parameter liegen keine experimentellen Daten vor, die sich in Form einer Tabelle darstellen ließen. GINGER [7, S.27] stellt lediglich fest, daß die Schichtdicke mit wachsender Oberflächenspannung steigt. Das gleiche Resultat liefert das FEM-Modell. Eine anschauliche Deutung des Verhaltens ist dem Autor nicht möglich. Wie schon die Viskosität hat auch die Oberflächenspannung nur geringe Auswirkungen. Eine Verdoppelung der Oberflächenspannung resultiert wiederum in einer nur zwanzigprozentigen Vergrößerung der Schichtdicke. Tabelle 8.6 und Abbildung 8.11 dokumentieren die Ergebnisse.

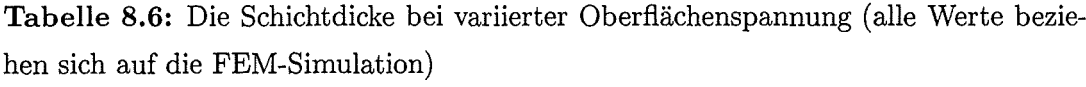

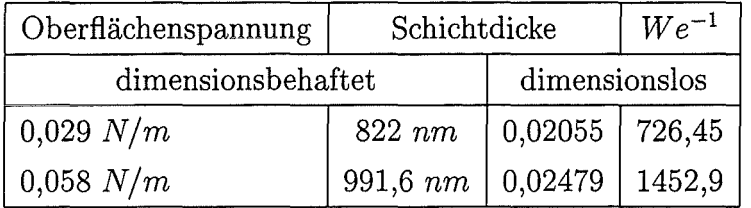

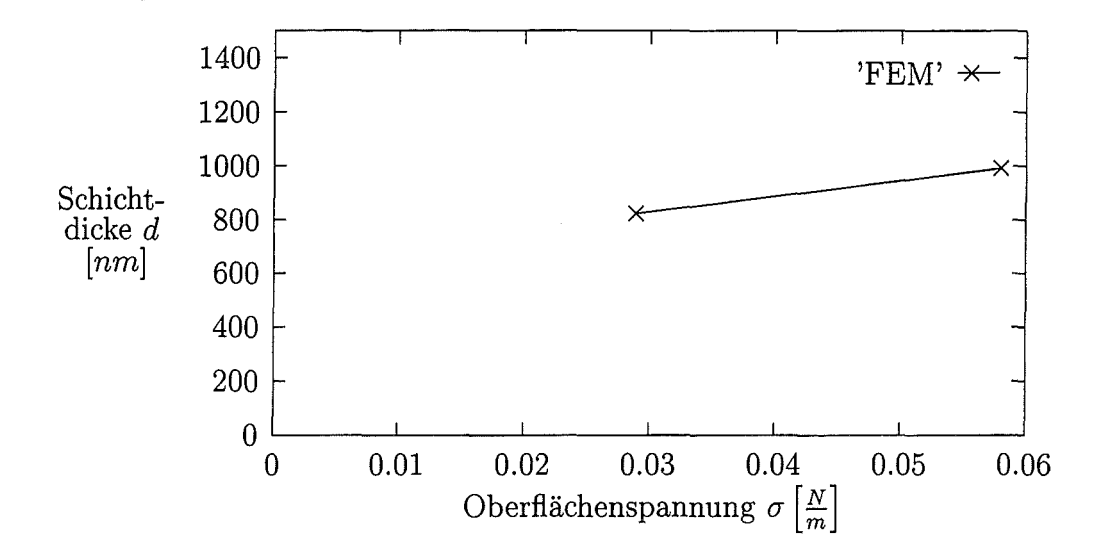

**Abbildung 8.11:** Variation der Oberflächenspannung

### **8.3 Vergleich zwischen Experiment und Rechnung**

Die berechneten Schichtdicken sind durchweg um ca. 50 Prozent dünner, als die im Experiment gefundenen. Aus dieser Tatsache allein lassen sich jedoch keine Schlüsse auf die Qualität der vorliegenden Simulation ziehen. Die folgenden Faktoren machen einen quantitativen Vergleich der berechneten und experimentell ermittelten Schichtdicken schwierig.

- Die Werte der Parameter Spaltweite, Kapillarhöhe, Substratgeschwindigkeit und Substratabstand, die für die Ermittlung der experimentellen Daten in den Diagrammen in Abschnitt 8.2 verwendet wurden, liegen nur für den jeweils variierten Parameter vor. Die Werte für Oberflächenspannung und Viskosität fehlen ganz. Somit ist ein Großteil der aktuellen Parameter in den Experimenten nicht oder nur mit großer Unsicherheit bekannt. Die Unsicherheiten bzgl. der genauen Stoffdaten scheinen jedoch nicht die erheblichen Diskrepanzen zu erklären. So steigt die Schichtdicke bei einer Verdoppelung der Oberflächenspannung bzw. der Viskosität nur um ca. 20 Prozent (Abbildung 8.11 und Tabelle 8.6 bzw. Abbildung 8.10 und Tabelle 8.5).
- Die Schichtdicke der Substrate wird im getrockneten Zustand gemessen. Die Rechnung gibt dagegen die flüssige Dicke an. Das Verhältnis von trockener zu nasser Schichtdicke wird gemäß des vom Hersteller angegebenen Feststoffgehalts von 10 Prozent mit 1:10 angenommen. Dies kann jedoch nicht als sicher gelten, denn der

Feststoffgehalt wurde zum einen nicht gemessen, zum andern ist aufgrundder leicht flüchtigen Lösungsmittel im Laufe des Versuchszeitraums von mehreren Monaten eine deutliche Erhöhung des Feststoffgehalts zu erwarten.

Die tendenziellen Veränderungen der Schichtdicken bei Variation der einzelnen Eingangsgrößen stimmen in Rechnung und Experiment in fast allen Fällen gut überein. Die Steigungen der Kurven in den Diagrammen der Parametervariationen sind für Experiment und Rechnung fast identisch. Offenbar modelliert die Simulation das Verhalten des Problems und seine physikalischen Eigenschaften korrekt. Tabelle 8.7<sup>3</sup> faßt die tendenziellen Ergebnisse zusammen.

| Parameter               | Bezeichnung        | Parameter- | Schichtdicke                     | Schichtdicke |
|-------------------------|--------------------|------------|----------------------------------|--------------|
|                         |                    | änderung   | Experiment                       | FEM          |
| Spaltbreite             | S                  |            |                                  |              |
| Substratabstand         | $\alpha$           |            | $\uparrow, \downarrow, \uparrow$ |              |
| freie Höhe              | h                  |            |                                  |              |
| Substratgeschwindigkeit | Uη                 |            |                                  |              |
| Viskosität              | $\boldsymbol{\nu}$ |            |                                  |              |
| Oberflächenspannung     | σ                  |            |                                  |              |

Tabelle 8.7: Abhängigkeit der Schichtdicke von verschiedenen Parametern

Insgesamt läßt sich feststellen, daß die wesentlichen Eigenschaften des Problems korrekt simuliert werden. Die Schichtdicken in Experiment und Rechnung sind in der gleichen Größenordnung angesiedelt. Für weitergehende Vergleiche sind genauere experimentelle Daten unabdingbar.

## **8.4 Nutzen der FEM-Berechnungen für das Verfahren**

Auch bei Vorliegen der kompletten Parametersätze bleibt es unwahrscheinlich, daß mit der FE-Methode die Schichtdicken präzise vorhergesagt werden können. Die Komplexität des Verfahrens und die geringen Größenabmessungen machen eine genaue quantitative Erfassung aller eingehenden Parameter schwierig, so daß für die FEM-Modellierung keine exakte Datenbasis zur Verfügung gestellt werden kann. Hier seien nur einige der möglichen Störeinflüsse aufgelistet:

<sup>3</sup>Die Angaben für die Ergebnisse des Experiments sind aus [7, 8.27) entnommen

- Die Glassubstrate weisen Maßungenauigkeiten auf, so daß der Substratabstand lokal unterschiedlich sein kann.
- Viskosität, Oberflächenspannung, Dichte und relativer Feststoffgehalt des Mediums verändern sich mit der Zeit aufgrund der Flüchtigkeit der Lösungsmittel.
- Viskosität, Oberflächenspannung und Dichte des Beschichtungsmediums sind temperaturabhängig.
- Die Abmessungen der Anlage sind temperaturabhängig.
- Der Trocknungsvorgang der Substrate kann je nach Temperatur-Geschichte zu unterschiedlichen Schichtdicken führen (vgl. GINGER [7]).
- Die Schichtdickenbestimmung im Experiment ist meßfehlerbehaftet.
- Die Stoffwerte (Oberflächenspannung, Dichte, Viskosität und Feststoffgehalt) der angelieferten Beschichtungsflüssigkeiten können variieren.

Eine vollständige Ausschaltung solcher Faktoren ist trotz großer Bemühungen natürlich unmöglich. Trotzdem wird die Simulation bei der Einstellung des Verfahrens auf neue Parametersätze von Nutzen sein. Um möglichst schnell eine bestimmte Schichtdicke bei gegebenen Stoffwerten zu erreichen, schlägt der Verfasser folgendes Vorgehen vor:

- Feststoffgehalt, Oberflächenspannung, Viskosität und Dichte des Fluids werden bei definierter Temperatur und Luftfeuchte gemessen.
- Mit Hilfe der FEM-Simulation wird ein für die gewünschte Schichtdicke geeigneter Parametersatz gesucht.
- Die Beschichtungsanlage wird auf diesen Parametersatz eingestellt. Ein Substrat wird beschichtet, vermessen und mit der Rechnung verglichen.
- Ein einzelner Einstellparameter, z.B. die Substratgeschwindigkeit oder die Kapillarhöhe, wird je nach gewünschter Schichtdickenveränderung variiert. Dabei wird der Betrag der notwendigen Parameterveränderung mittels der FEM-Simulation abgeschätzt, indem rund um den ursprünglich berechneten Punkt noch einige Variationen des Einstellparameters berechnet werden.

### **8.5 Abriß der Beschichtungsströmung**

Über den Abriß der Strömung können nur näherungsweise Aussagen gemacht werden. Grundsätzlich gelten für das bewegte Substrat die gleichen Grenzen wie für den statischen Fall in Kapitel 6. Insbesondere ist für den Fall des bewegten Substrats der Abriß der Strömungaufgrund der maximalen Krümmung der Menisken von Interesse. Grundsätzlich ist durch den strömungsbedingten zusätzlichen Druckabfall im Spalt der größtmögliche Substratabstand für den bewegten Fall kleiner als der des statischen Problems. Eine Quantifizierung dieses Effekts scheint wegen der komplizierten Druckverteilung in der von den freien Oberflächen gebildeten Kavität schwerlich möglich. Der dynamische Druckabfall im Spalt ist jedoch so gering, daß er keinen nennenswerten Einfluß auf den Meniskus haben dürfte (vgl. Abschnitt 8.1.3). Allgemein gilt, daß in der Nähe der Abrißgrenze die Substratgeschwindigkeit nur bei abnehmendem Substratabstand wachsen darf.

Was in der Realität bei einem Strömungsabriß geschieht, ist nach dem jetzigen Kenntnisstand ungewiß. Es ist sowohl möglich, daß die Schichtdicke bis kurz vor dem Abriß ansteigt, als auch, daß ein Abriß durch eine stetig auf null sinkende Schichtdicke verursacht wird. Da ein Abriß in der FEM-Simulation das Nichtzustandekommen einer Lösung bedeutet, ist nicht zu unterscheiden, ob dies ein numerisches Problem des Modells ist oder in der Physik des Problems begründet liegt. Daher ist die Rechnung für die Abschätzung der Abrißkriterien ohne umfassende empirische Daten nicht sinnvoll einzusetzen.

### **8.6 Mögliche Verbesserungen des Verfahrens**

Eine Veränderung der Form der Fase scheint nicht empfehlenswert. Eine Fase mit spitzem Winkel wäre aus geometrischen Gründen bei gegebener Produktionstoleranz weniger maßgenau als eine mit rechtem Winkel. Einen Vorteil durch das Verwenden eines spitzen Winkels sieht der Verfasser nicht.

Eine abgerundete Fase ist nach Meinung des Autors gänzlich ungeeignet, da sie einerseits schwierig zu fertigen wäre. Andererseits wäre die Position der Kontaktlinie durch die fehlende Kante (siehe Kapitel 3) nicht mehr fixiert und somit unbekannt. Außerdem ist es möglich, daß die Kontaktiinie zu wandern beginnt. Dadurch wären· zeitabhängige FEM-Berechnungen notwendig, die sehr viel schwieriger auszuführen sind, insbesondere wenn die Dynamik der Kontaktlinie nicht bekannt ist. In der Realität würden vermutlich

entsprechende Probleme auftauchen. Insgesamt scheint es nicht notwendig, wesentliche Eigenschaften des Verfahrens an dieser Stelle zu ändern.

## **8. 7 Höhere Schichtdicken**

In der Praxis werden gelegentlich trockene Schichtdicken im Bereich von 10000 *nm*  gefordert. Aufgrund der bisherigen Kenntnisse aus den Parametervariationen steigen bzw. fallen die Schichtdicken mit der Veränderung bestimmter Parameter monoton. Um größere Schichtdicken zu erzielen, müssen daher die entsprechenden Parameter erhöht bzw. verkleinert werden. Beispielsweise könnte die Kapillarhöhe gesenkt, die Substratgeschwindigkeit und die Spaltweite erhöht werden. Denkbar wäre auch eine Veränderung der Viskosität, indem der Lösemittelanteil oder die Lösemittelart verändert wird. Der Druckabfall im Spalt stellt einen wichtigen Einflußfaktor für die Beschichtungsdicke dar. Möchte man höhere Schichtdicken erzielen, so muß dieser Druckabfall verringert werden. Folgende Maßnahmen sind denkbar:

- 1. Verkürzung der Spaltlänge l
- 2. Mehrere Spalte nebeneinander (Abbildung 8.12a)
- 3. Eine Verbreiterung des Spaltes bis kurz unterhalb des Behälterniveaus (Abbildung 8.12b)
- 4. Eine Verringerung der Kapillarhöhe

Dabei scheint die dritte Lösung die konstruktiv einfachste zu sein. Genauere Aussagen wären mit weiteren Rechnungen leicht zu erhalten. Insgesamt werden Maßnahmen, die den dynamischen Druckabfall verringern, nur einen begrenzten Einfluß auf die Schichtdicke haben, da der geschwindigkeitsbedingte Druckabfall gegenüber dem hydrostatischen sehr klein ist (siehe Abbildung 8.5). Daher sollte primär versucht werden, die Kapillarhöhe so klein wie möglich zu halten, um größtmögliche Schichtdicken zu erreichen.

Möglich wäre auch ein Einfluß der Fasenbreite b auf die Schichtdicke, wobei zu vermuten ist, daß mit größerer Fasenbreite eine geringere Schichtdicke erzielt wird. Die Strömung wird nun zusätzlich an der verbreiterten Fase über Schubspannungen einen Druckabfall erfahren. Auch hierüber könnte die Simulation schnell Aufschluß geben.

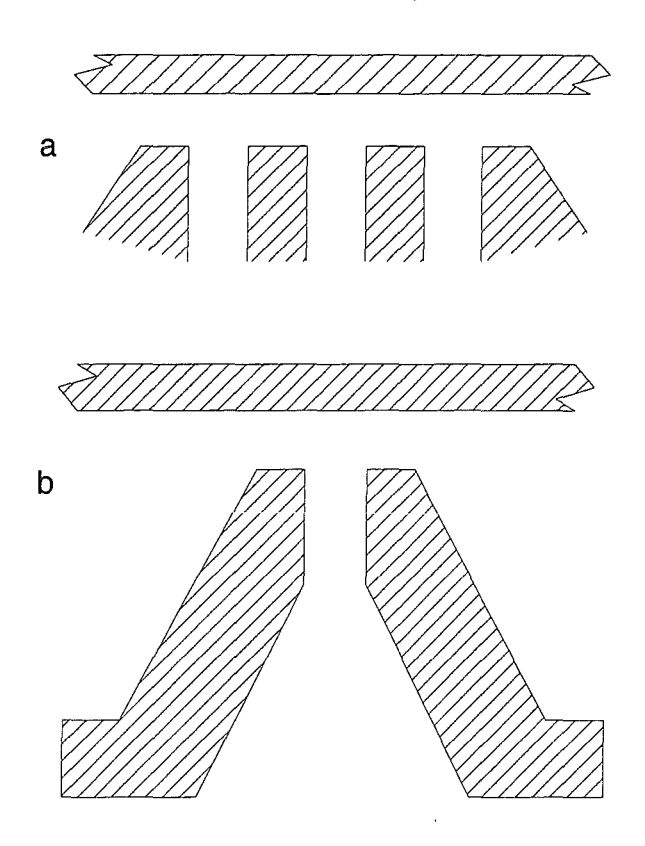

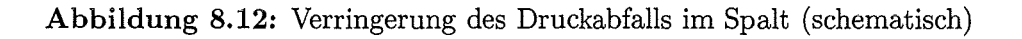

## **8.8 Weiterführende theoretische Untersuchungen**

Die vordringlichste Weiterführung der hier durchgeführten Untersuchung ist die Erhebung von vollständigen Datensätzen aus dem Experiment und der Vergleich derselben mit dem FEM-Modell.

Weiterhin wäre je nach Resultat dieser Untersuchungen zu überprüfen, ob die Modellierung des Einlaufs in der vorliegenden Form den Druckabfall im Problem korrekt abbildet. Gegebenenfalls wäre ein Gitter zu erzeugen, das den Flüssigkeitsbehälter einschließt und die Strömung dort mitberechnet.

Bei der Spaltbeschichtung kommt es in der Praxis teilweise zu periodisch über die Substratlänge schwankenden Schichtdicken. Diese können von Dickenschwankungen des Substrats erregt oder der Stabilität der Strömung inhärent sein. Eine zeitabhängige FEM-Simulation könnte helfen, diese Schwingungsphänomene zu verstehen und zu minimieren. Dazu ist es notwendig, auch den kleinen Meniskus freizugeben, da dieser aufgrund seiner Oberflächenspannung als zusätzlicher Energiespeicher der Schwingung fungieren kann.

Eine dreidimensionale Berechnung des Problems, um Unregelmäßigkeiten der Beschichtung im Randbereich des Substrats zu simulieren, ist aus mehreren Gründen kaum lohnend. Zum einen steigen die Rechenzeiten überproportional mit der Zellenzahl an. Im vorliegenden Fall des Wechsels von zwei- auf dreidimensionale Betrachtung ist mit mindestens Faktor 100 zu erwarten. Zum anderen bedürfte eine Optimierung der Randbereiche vermutlich einer Veränderung der Geometrie der Platten an deren Randbereichen, so daß diese nur noch für eine Substratbreite verwendbar wären. Es ist zweifelhaft, ob sich dieser Aufwand lohnt.

## **Kapitel 9**

## **Schlußbemerkung**

Insgesamt kann die vorliegende Arbeit als Erfolg im Sinne der Aufgabenstellung gewertet werden. Zwar sind einige Mängel vorhanden, so z.B. die Modellierung des kleinen Meniskus. Auch ist es wegen der lückenhaften Kenntnisse der Stoffdaten in [7] nicht möglich, die berechneten Ergebnisse endgültig zu verifizieren. Nichtsdestotrotz darf man davon ausgehen, daß das FEM-Modell die physikalischen Eigenschaften des Spaltbeschichters korrekt abbildet. Das Verständnis für das Problem wird durch die vorliegende Untersuchung vertieft. Die nun wichtigste Aufgabe ist sicherlich ein fundierter Vergleich zwischen berechneten und experimentell erhaltenen Schichtdicken. Hierzu ist bereits ein spezifisches Experiment vorgesehen, in welchem nach der Beschichtung eine genaue Analyse der Stoffdaten durchgeführt wird.

## **Anhang A**

## **Der Eingabefile**

/Aufruf des Netzgenerators FIMESH

 $fimesh(2-d, imax=11, jmax=5)$ 

/Festlegen der Netzdichte expj 1 0 13 0 321 expi 1 0 25 0 41 0 53 0 101 0 381

/Die logischen und tatsaechlichen Koordinaten der Eckpunkte

points

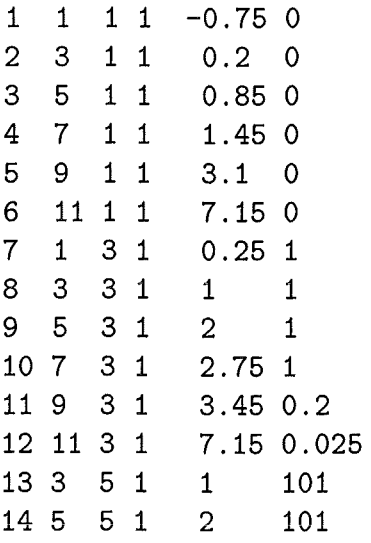

/Die Verbindungslinien zwischen den einzelnen Punkten werden /definiert. Die teilweise auftretenden dritten und vierten Para- /meter legen die Verzerrung (Grading) des Gitters fest.

line 1 2 2 3 3 4 4 5 7 4 5 6 1 7 2 8 3 9 4 10 5 11  $\begin{array}{cc} 6 & 12 \\ 7 & 8 \end{array}$ <sup>I</sup>8 8 9 9 10 10 11 7 4 11 12 8 13 4 3 9 14 4 3 13 14 /Die Oberflaechen, auf der die Gitterelemente zu erzeugen sind, /werden definiert surface 7 6 13 9 /Die Elemente vom Typ quadrilateral werden erzeugt elements(quadrilateral,all,entity="fluid") /Die boundary elements werden entlang der Begrenzungs- /linien definiert und mit Namen bezeichnet. elements(boundary,edge, face,entity="wall") 7 8 9 10 8 13 9 14 elements (boundary, edge, face, entity="substrate'') 1 6 elements(boundary,edge, face,entity="inflow") 13 14 elements(boundary,edge, face,entity="outflow") 6 12 /Der grosse Meniskus wird mit "free" bezeichnet elements(boundary,edge, face,entity="free") 10 12

```
/Der kleine Meniskus wird mit "meniska" bezeichnet
elements(boundary, edge, face, entity="meniska")
1 7
```
/Die Randbedingungen werden groesstenteils in FIMESH festgelegt. /Festlegung der Geschwindigkeitsrandbedingungen

```
bcnode(ux) 
9 10 0. 
1 6 1. 
13 14 0. 
7 8 0. 
8 13 0, 
9 14 0. 
bcnode(uy) 
7 8 0. 
9 10 0. 
1 6 0. 
8 13 0. 
9 14 0. 
/Am kleinen Meniskus wird die Normalgeschwindigkeit zu null gesetzt 
bcnode(un) 
1 7 0. 
/An den Ecken zwischen den schubspannungsfreien Oberfl"achen werden
/aus technischen Gruenden neue Koordinatensysteme eingef"uhrt
bcnode(coor) 
10 
12 
1 
7 
bcnode(cont) 
10 
bcnode(cont) 
12 0. 
/Der Punkt, an dem der grosse Meniskus an den Platten haftet, wird 
/als unbeweglich definiert 
bcnode(surface) 
10 0.
```
end

```
/Im Programmteil FIPREP werden Loesungsverfahren, weitere Randbe-
/dingungen, Konstanten etc. festgelegt 
fiprep 
/Das Problem ist nicht zeitabhaengig und beinhaltet freie Oberflaechen 
/Die Option 'free' muss entfernt werden um eine Startloesung mit fester, 
/aber schubspannungsfreier Oberflaeche zu berechnen. 
problem(steady,free, nonlinear) 
pressure(mixed,discontinuous) 
execution(newjob) 
/Zur Loesung der Gleichungssysteme wird das Newton-Rhapson-Verfahren 
/verwendet, das fuer dieses Problem am besten konvergiert 
solution(n,r.=10)options(stress) 
printout(none) 
/Festlegung der physikalischen Konstanten 
density(constant=1.) 
viscosity(constant=1.35) 
surfacetension(constant=723, pressure=0.)
/der Schwerkrafteinfluss 
bodyforce(constant,fy=39.24) 
/Den in Fimesh benannten Raendern des Netzes werden Eigenschaften 
/zugewiesen. Fluid ist das Fluid, plot wird nur fuer die Darstellung 
/in Fipost benoetigt. 
entity(fluid, name="fluid")
entity(plot,name="inflow")
entity(plot,name="outflow")
entity(plot,name="wall")
entity(plot, name="substrate")
/Dem grossen Meniskus wird die Eigenschaft 'surface' zugewiesen. Bei der 
/Berechnung einer Startloesung muss diese durch slip ersetzt werden 
entity(surface,name="free")
entity(slip,name="meniska")
/Festlegung der Druecke an Ein- und Auslauf 
bcflux(y,constant=-3237.3, entity="inflow")bcflux(x,constant=0,entity='outflow")/Diese Zeile sollte bei der Berechnung einer Startloesung entkommentiert 
/werden
```

```
/bcnode(un,zero,entity="free")
```
/Bei der Berechnung einer Startloesung muss diese Zeile entfernt werden icnode(velocity,read)

/Dies Zeile darf erst verwendet werden, wenn eine Startloesung mit freier /Oberflaeche vorhanden ist icnode(surface,read)

/Die bisher erzeugten Datenstrukturen werden reorganisiert renumher

end

```
!******************************************************** 
/Beginn des Rechenlaufs
```
/Die Eingabedaten fuer den Gleichungsloeser werden generiert create(fisolv) /Das Problem wird im Vordergrund berechnet run(fisolv,iden="td6", fore, comp)  $iden(name="td6")$ 

```
/Aufruf des Postprozessors und Darstellung des Netzes 
fipo 
mesh
```
# **Anhang B**

## **Berechnen einer Parametervariation**

Um eine Lösung des Problems für einen variierten Parametersatz zu erhalten, sind neben dem Programm FIDAP samt passendem Computer und dem Eingabefile folgende Dinge notwendig.

- 1. Es ist ein den FIDAP-Konventionen entsprechender Name, der sog. Identifier, für das Problem zu wählen, z.B. xxx. Vom dem im vorigen Abschnitt abgedruckten Eingabefile wird nun eine Kopie unter dem Namen xxx. FDREAD gesichert. Dieser File wird wie folgt verändert:
- 2. Falls Geometrieparameter verändert werden, müssen diese entsprechend den Vorschriften aus Kapitel 5 mit der charakteristischen Länge a skaliert werden. Dementsprechend verändern sich die Koordinaten der Netzpunkte. Verzerren die Änderungen das Netz zu stark, sollte die Netzdichte angepaßt werden. Außerdem empfiehlt es sich, auf die Schrägstellung der Netzlinien im Bereich des großen Meniskus zu achten. Die im Standardfall vorliegende Neigung der Linien hat sich für die bisher berechneten Probleme bewährt.
- 3. Im Programmteil Fiprep ist bei dem Befehl execution die Option free zu entfernen. Dies ist für die Berechnung der Startlösung mit geometrisch festen, freien Oberflächen notwendig.
- 4. Die Entity free muß als slip definiert sein.

```
entity(slip,name="free")
```
5. Die Anweisungen icnode(read, velocity) und icnode(read, surface) sind zu entfernen, da bisher ja noch keine Startlösung existiert die eingelesen werden könnte.

- 6. Die Anweisung bcnode (un,zero, entity="free") sollte im ersten Rechenlauf aktiv sein. In den folgenden Rechenläufen ist sie zu entfernen.
- 7. In folgenden Zeilen des Eingabefiles muß xxx durch den Identifier ersetzt werden.

run(fisolv,iden="xxx", fore, comp) iden(name="xxx")

- 8. Der Eingabefile ist zu sichern.
- 9. Nun wird FIDAP mit der Eingabe fidap -id xxx gestartet.
- 10. Wenn das Programm bereit ist, ist read einzugeben. Der Eingabefile wird nun eingelesen und abgearbeitet. Nach einigen Minuten sollte eine Startlösung berechnet worden sein, deren Netz angezeigt wird. Man sollte sich bei jedem Lauf vergewissern, daß Fipost eine konvergente Lösung meldet.
- 11. Man beendet den Grafikmodus durch Drücken der Taste q. FIDAP wird durch Eingabe von end verlassen.
- 12. Vom ursprünglichen Eingabefile wird eine weitere Kopie mit neuem Namen z.B. xxx1. FDREAD angefertigt.
- 13. Die Zeilen

bcnode(un,zero,entity="free") icnode(read,surface)

in dieser neuen Datei sind zu löschen.

14. Die erste Lösung des Standardparameterfalls mit freier Oberfläche wurde mit einem Schwerkraftparameter bodyforce von 34 berechnet. Eine geringere Schwerkraft hat größere Schichtdicken zur Folge, für die erfahrungsgemäß leichter konvergente Lösungen zu erhalten sind. Über mehrere Schritte tastet man sich so zum Zielparameter heran, wie weiter unten beschrieben wird.

bodyforce(constant,fy=34)

15. Die Zeilen

```
run(fisolv,iden="xxx1'', fore, comp) 
iden(name="xxx1")
```
sind wiederum an den neuen Identifier anzupassen.

- 16. Der Ergebnisfile xxx. FDPOST des ersten FIDAP-Laufs wird in xxx1. FDREST umbenannt.
- 17. FIDAP wird mit der Eingabe fidap -id xxx gestartet.
- 18. Zwei bis drei Minuten nach Eingabe von read sollte das Netz der ersten Lösung mit freier Oberfläche angezeigt werden, wie man an dem gerundeten Meniskus sofort erkennt. Fipost muß eine konvergente Lösung melden.
- 19. Der ursprüngliche Eingabefile wird wiederum mit anderem Identifier kopiert.
- 20. Im Eingabefile sind die Zeilen

run(fisolv,iden="xxx2", fore, comp) iden(name="xxx2")

zu ändern. In diesem Rechenlauf werden damit sowohl das Geschwindigkeitsfeld als auch die Position der freien Oberfläche aus der vorangegangenen Lösung berechnet.

21. Im vorliegenden Standardfall wurde für die bodyforce nun 36 eingesetzt.

22. Man verfährt nun analog zu den oben aufgeführten Schritten, wobei bei jedem Durchlauf der Parameter der bodyforce heraufgesetzt wird, im Standardfall von 34 über 36, 37.5, 38.5 bis 39.24. Dabei sei darauf hingewiesen, daß das verwendete Netz aufgrund der Schrägstellung der Netzlinien nicht für beliebig große Schichtdicken konvergiert, so daß es nicht sinnvoll ist, z.B. eine zu kleine Froude-Zahl einzusetzen, da diese Schichtdicken erzeugen würde, für die das vorliegende Netz nicht konvergiert.

Hat man schließlich eine endgültige Lösung für einen Parametersatz vorliegen, so läßt sich diese auch für einen leicht veränderten Parametersatz als Startvorgabe verwenden, so daß nur einer statt sechs Rechenläufen notwendig ist. Dies Vorgehen wurde z.B. bei der Berechnung der Parametervariationen für Geschwindigkeit, Kapillarhöhe, Oberflächenspannung und Viskosität durchgeführt. Bei veränderter Netzgeometrie ist dieses Verfahren natürlich nicht anwendbar.

## **Literaturverzeichnis**

- [1] Benkreira, H. (Hrsg.), *Thin Film Coating,* The Royal Society of Chemistry, Cambridge, 1993
- [2] Concus, P., Finn, R. (Hrsg.), *Variational Methods for Free Burface Interfaces,* Springer Verlag, New York, 1987
- [3] Dussan V., E.B., Davis, S.H., *On the motion of a fluid/fluid interface along a solid surface,* Journal of Fluid Mechanics 65, S.71ff, 1974
- [4] Ehrhard, P., *Strömungen mit freien Grenzflächen,* Skriptum einer im WS 1995 an der TH Karlsruhe gehaltenen Vorlesung
- [5] *FIDAP-Handbücher,* Fluid Dynamics International, USA, 1984-1993
- [6] Ghia, U., Ghia K.N., T Shin, *High-Re solutions or incompressible flow using the Navier-Stokes-equations and a multigrid method,* Journal of Computational Physics 48, S.387ff, 1982
- [7] Ginger, *Experimentelle Untersuchungen an einem Spaltbeschichter,* Diplomarbeit bei der Firma Steag, 1994
- [8] Günther, C., *Finite-Element- und Finite- Volumen-Methoden für thermische und fluiddynamische Berechnungen,* Skriptum einer im SS 1996 an der TH Karlsruhe gehaltenen Vorlesung
- [9] Gutoff, E.B., Cohen, E.D., *Coating and Drying,* John-Wiley & Son, New York 1995
- [10] Kuipers, L., Timman, R. (Hrsg.), *Handbuch der Mathematik,* \Valter de Gruyter & Co, Berlin, 1968
- [11] Lippmann, H., *Angewandte Tensorrechnung,* Springer, Berlin, 1993
- [12] Oertel, H., *Strömungsmechanik: Methoden und Phänomene,* Springer, Berlin, 1995
- [13] Rao, S., *The Finite Element Method in Engineering*, Pergamon Press, Oxford, 1989
- [14] Spurk, *J.,Strömungslehre,* Springer, Berlin, 1989
- [15] Zierep, J., *Ähnlichkeitsgesetze und Modellregeln der Strömungslehre,* G. Braun, Karlsruhe, 1972
- [16] Zierep, J., *Grundzüge der Strömungslehre,* Springer, Heidelberg, 1993

# **Ab bild ungsverzeichnis**

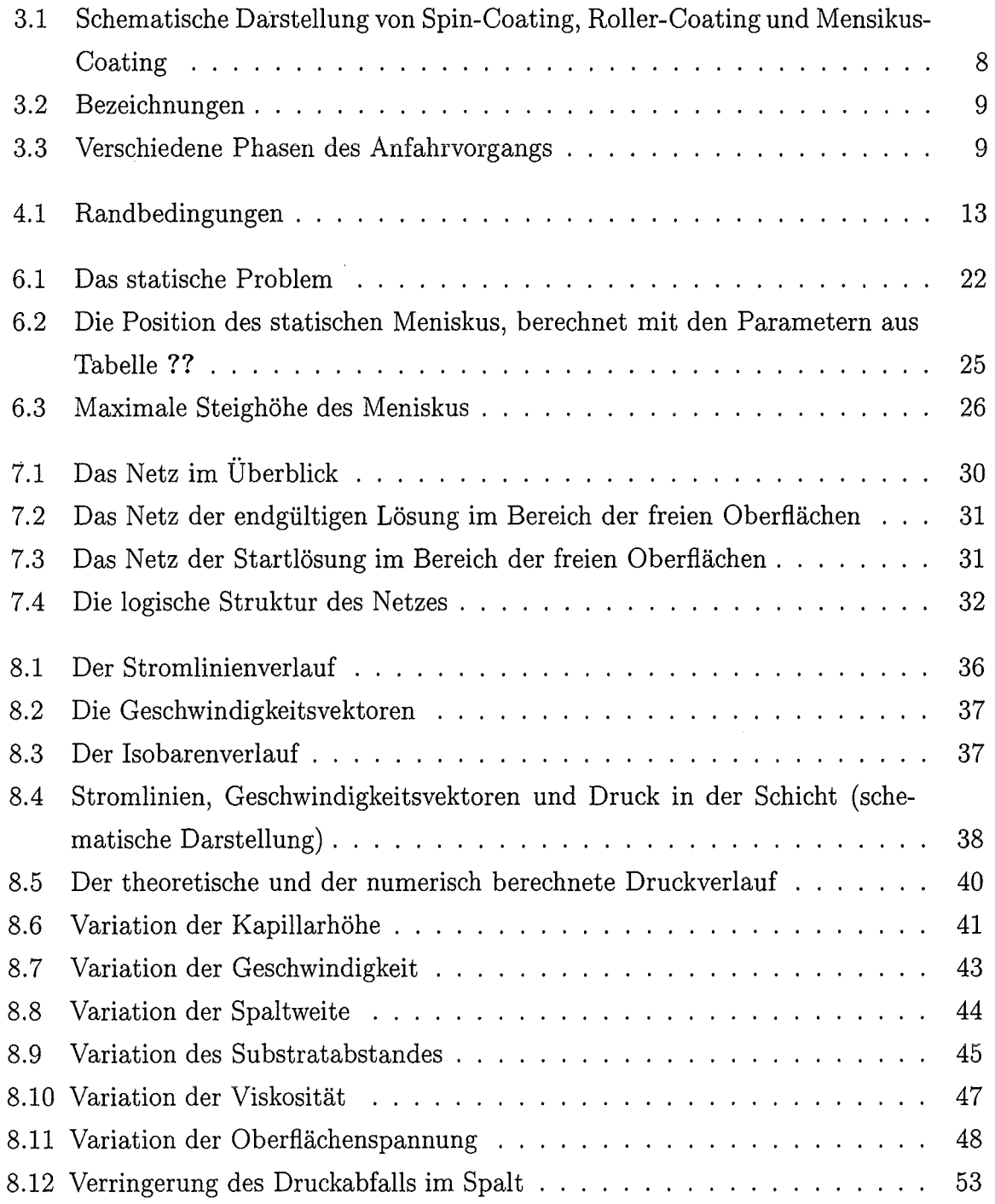

 $\mathcal{A}_\mathrm{c}$ 

# **Tabellenverzeichnis**

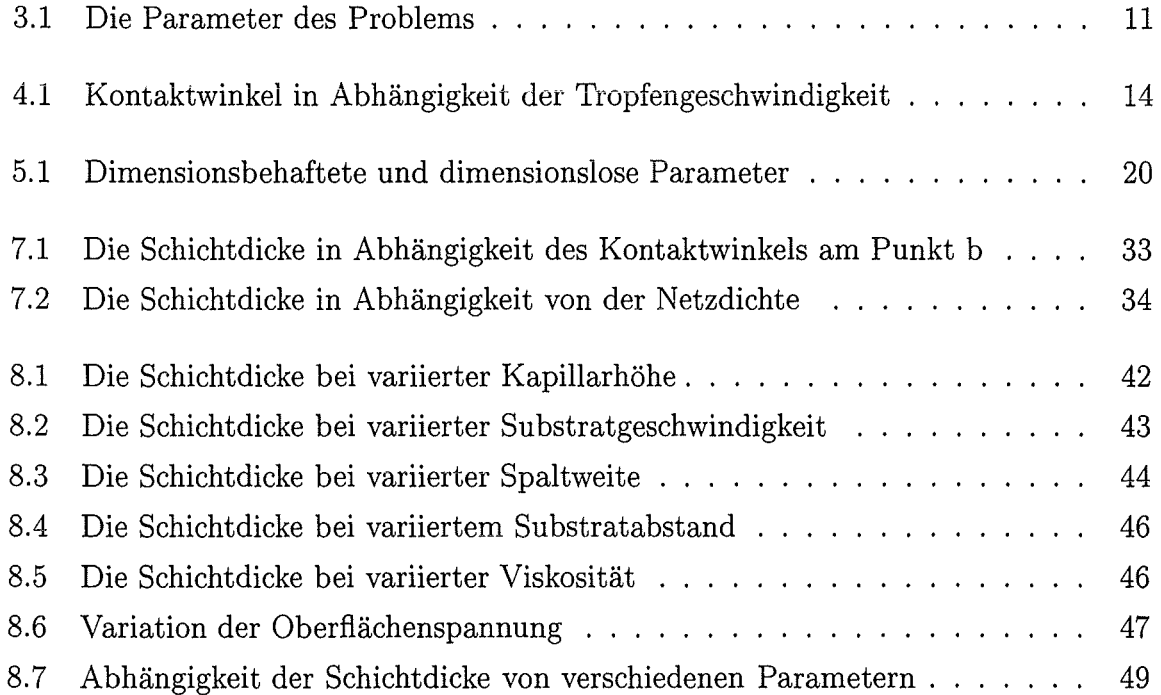